# Physical Prototyping

Noah Posner

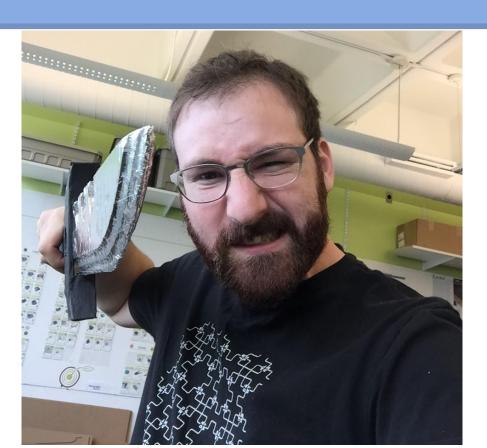

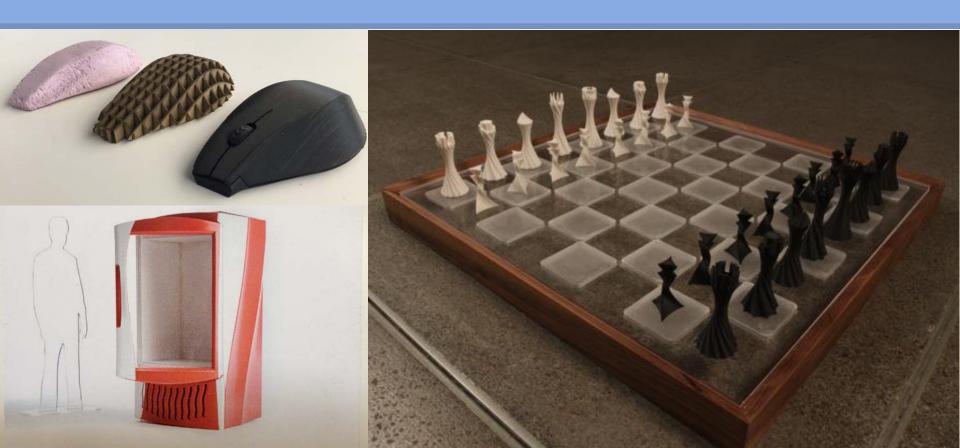

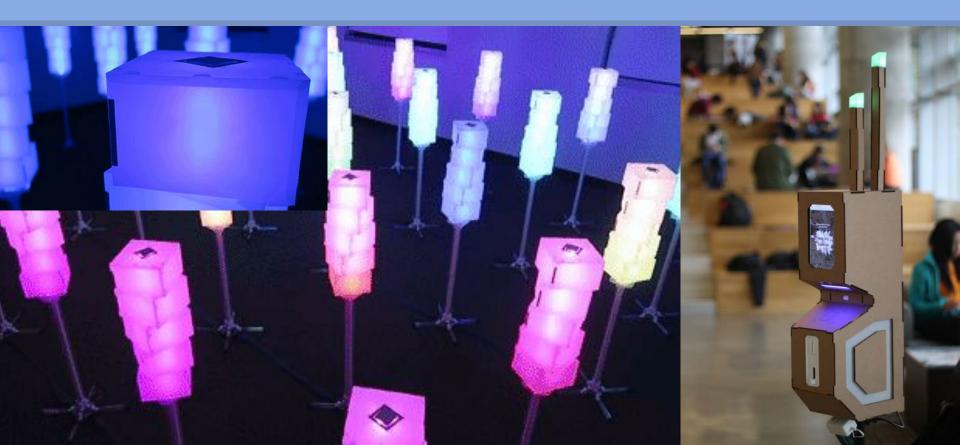

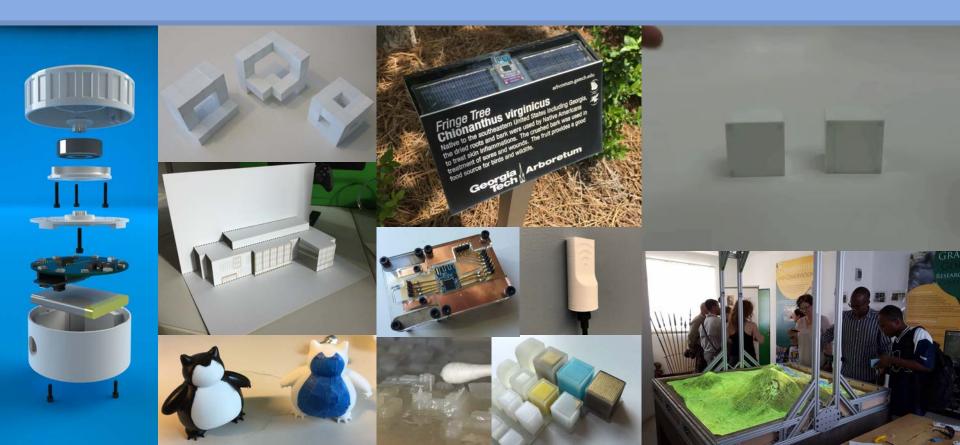

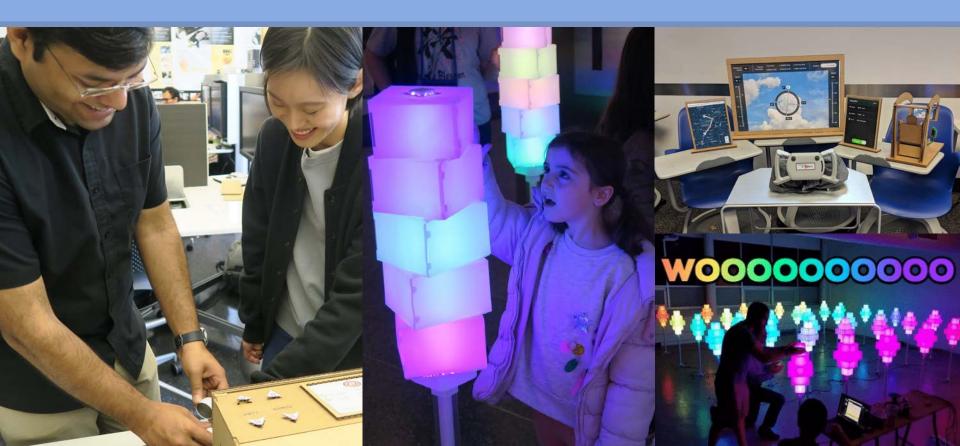

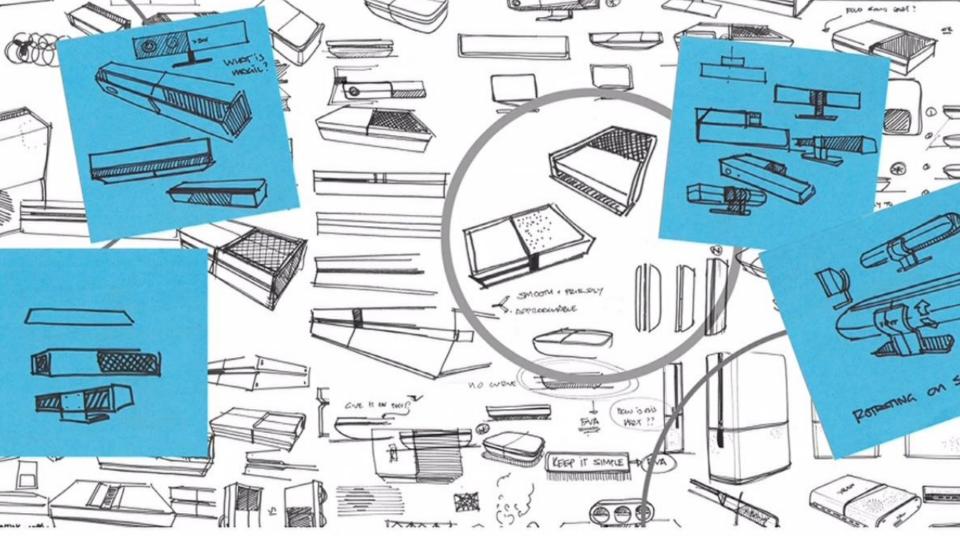

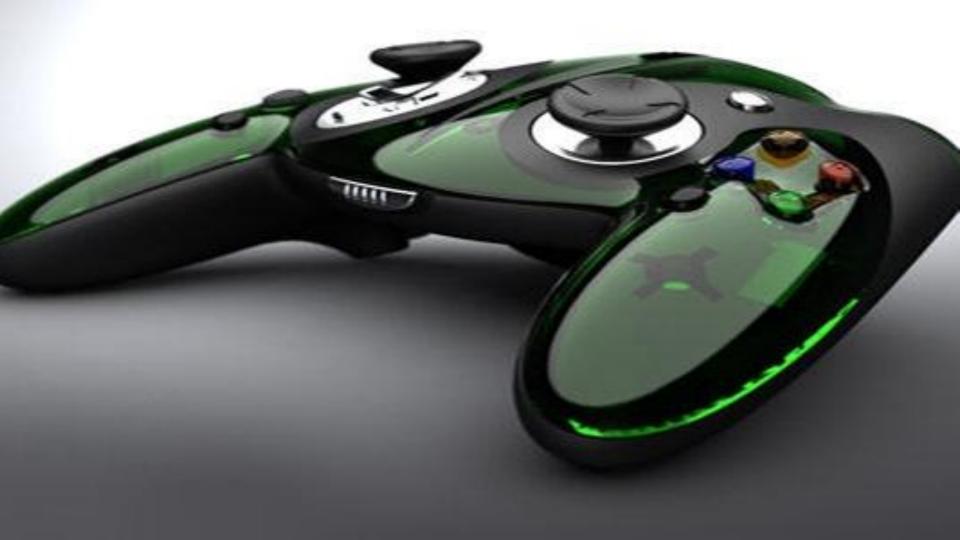

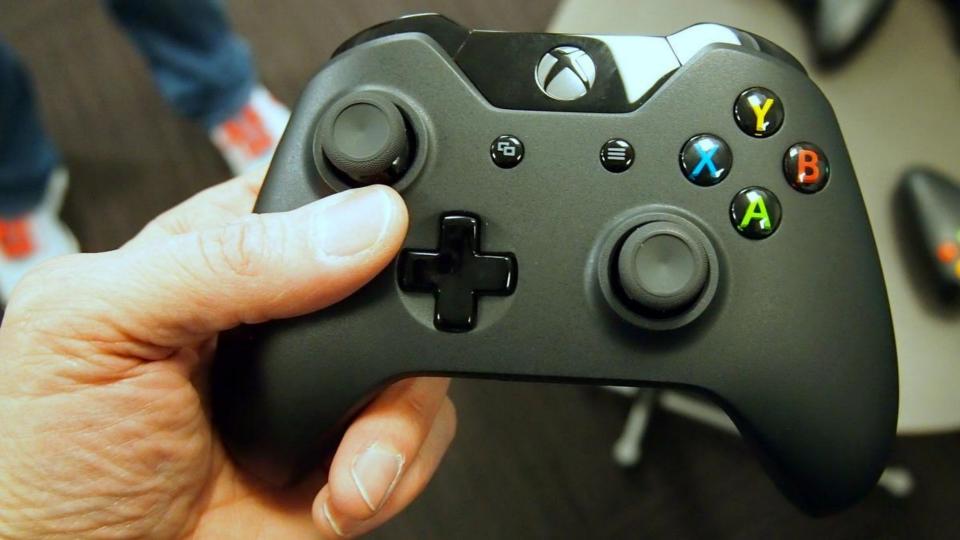

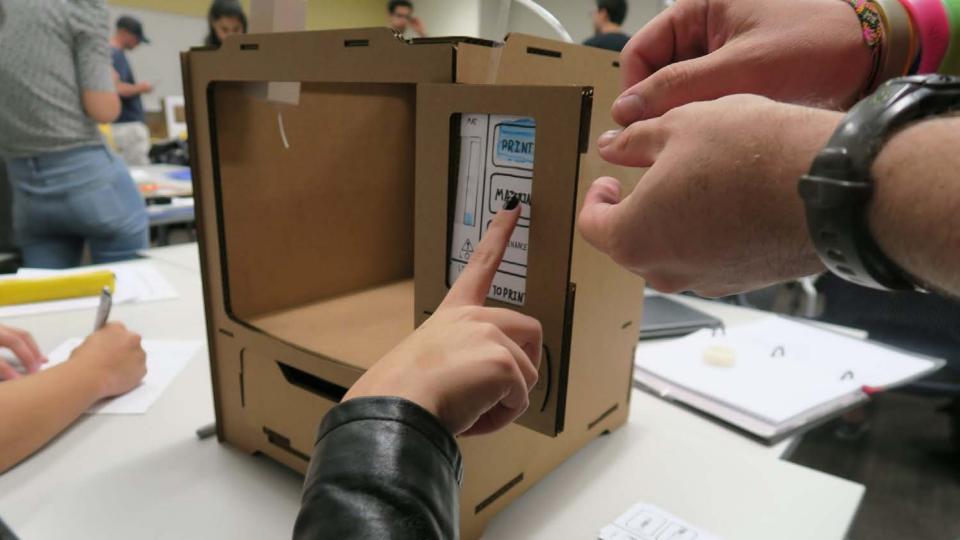

#### What are we doing?

#### Creation of physical prototypes

- The model making process
- Tools used to create models
- Where you can find tools at GT

#### What are we doing?

#### Creation of physical prototypes

- The model making process
- Tools used to create models

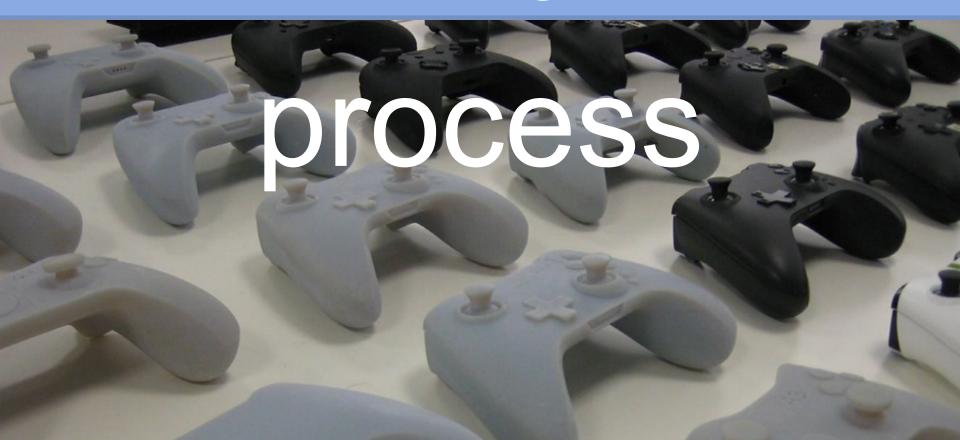

Communicate

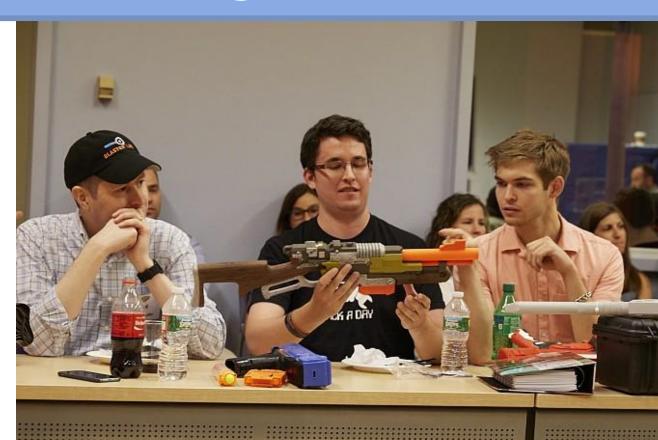

Communicate

Learn

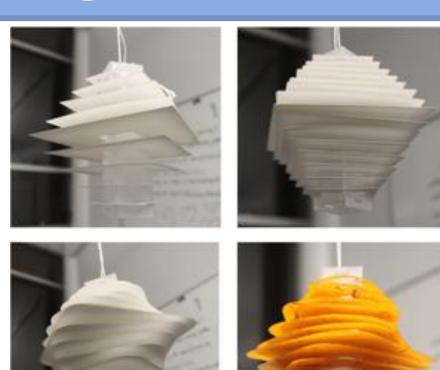

#### Communicate

Learn

#### Inspire

Beaudouin-lafon M. MacKay, W. Prototyping tools and techniques, handbook of HCI

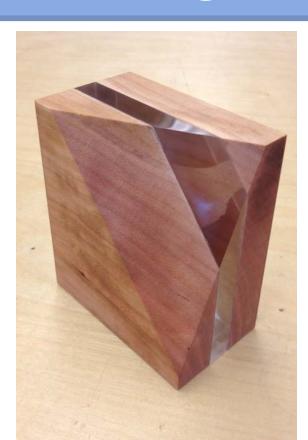

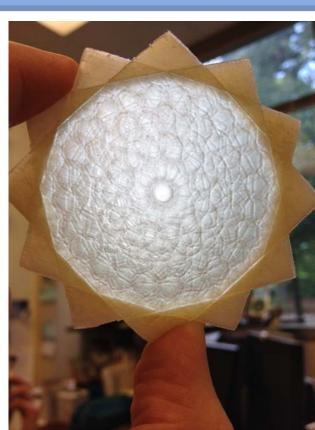

Scientific

Intrinsic

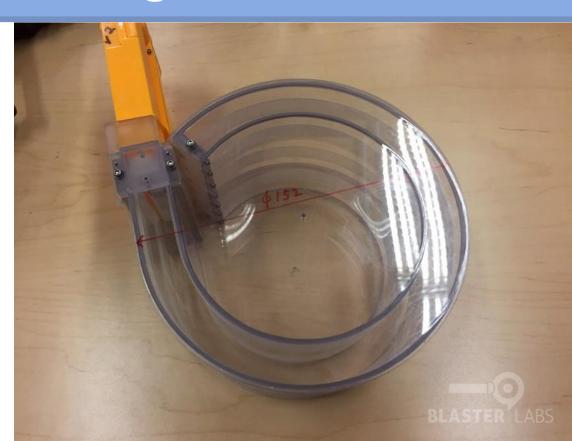

Scientific

Intrinsic

Extrinsic properties

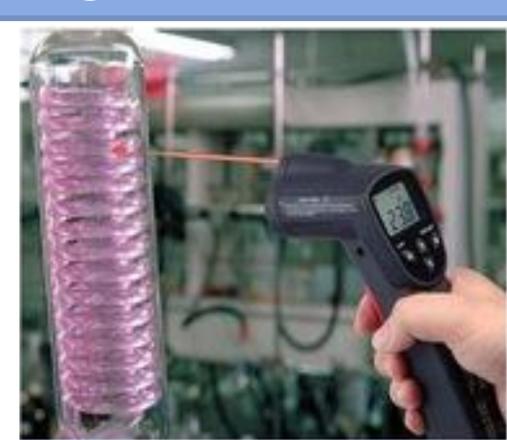

#### Description: What is Model Making

Scientific

Intrinsic

Extrinsic properties

TAKE NOTES

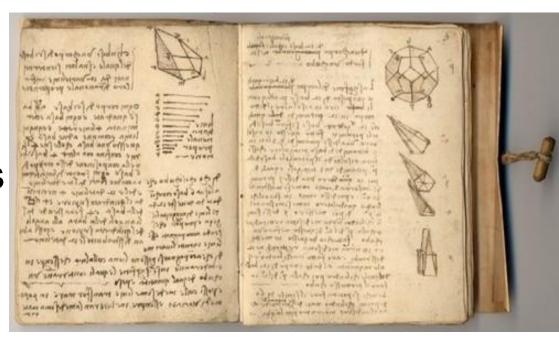

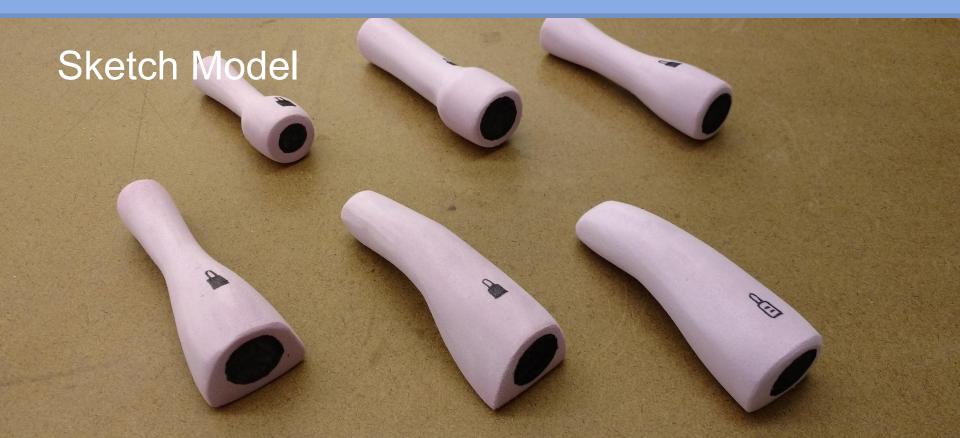

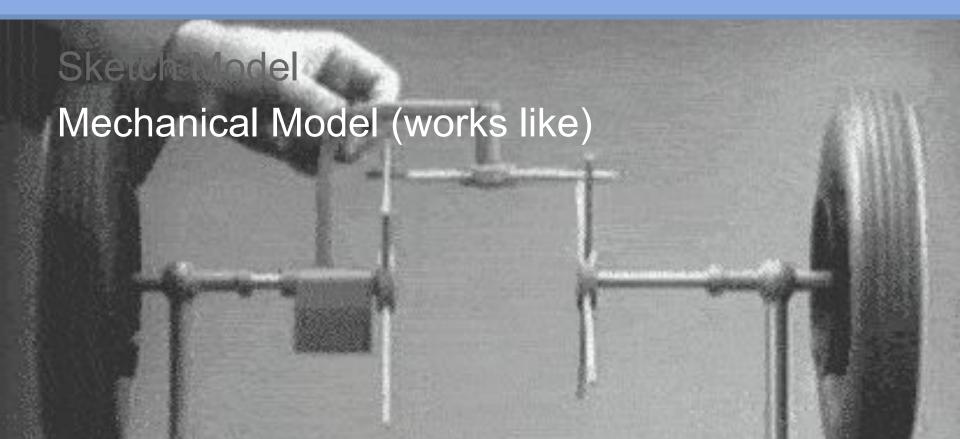

Sketch Model
Mechanical Model
White Model

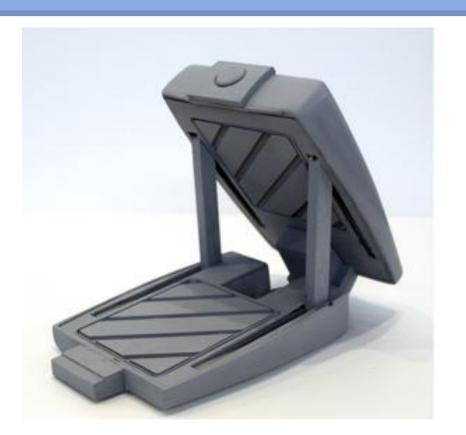

Sketch Model
Mechanical Model
White Model
Appearance Model
(looks like)

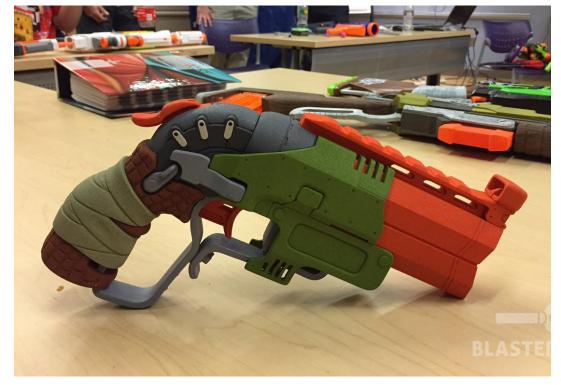

Sketch Model Mechanical Model White Model Appearance Model Interaction Model (acts like)

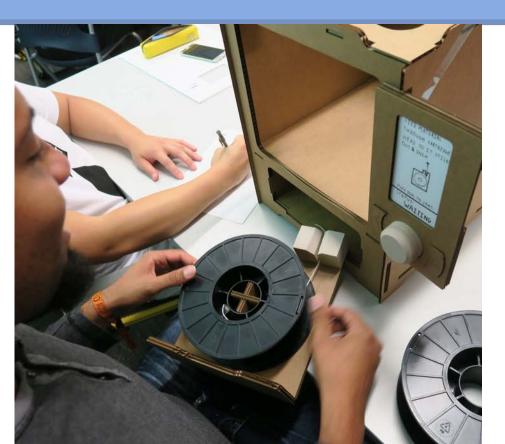

Sketch Model Mechanical Model White Model Appearance Model Interaction Model Prototype

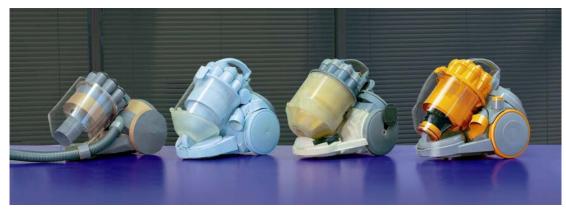

#### What is a physical prototype in HCI?

A concrete representation of part or all of an interactive system

EVERST NO STATUSE

Beaudouin-lafon M. MacKay, W. Prototyping tools and techniques, handbook of HCI

#### What is a physical prototype in HCI?

A representative form which allows for interaction and evaluation.

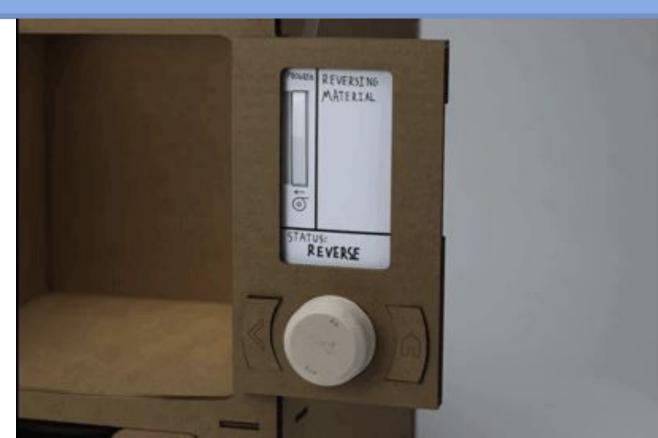

# Model Making Tools & Tech

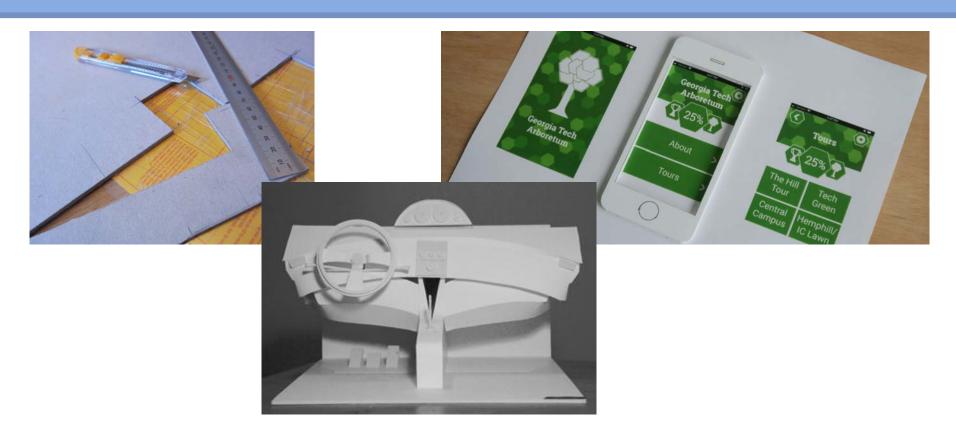

- Sketch Model
- No power tools
- Clean process

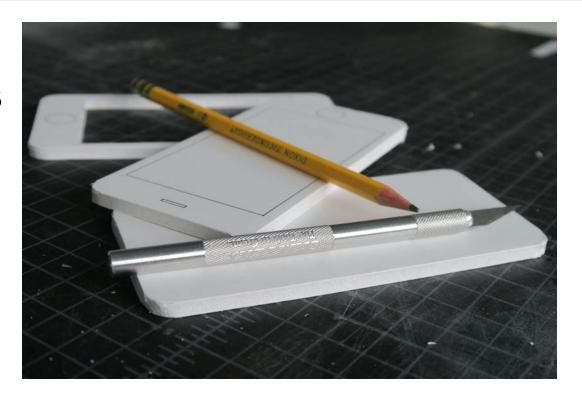

- Made of
  - Paper
  - Cardboard
  - o Foamcore

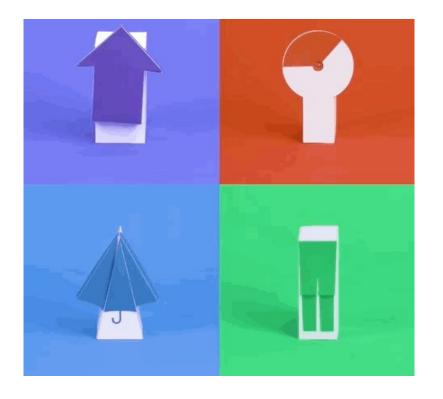

- Made of
  - Paper
  - Cardboard
  - Foamcore

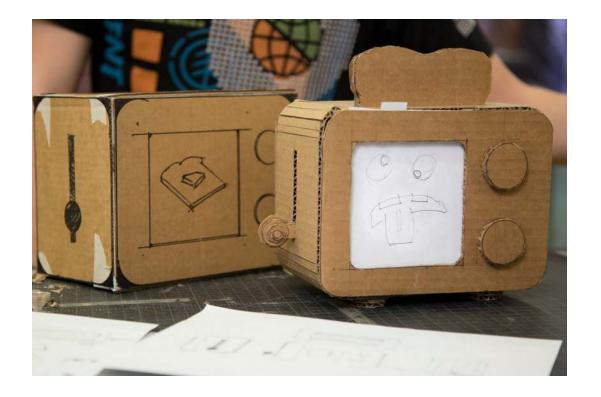

- Made of
  - Paper
  - Cardboard
  - Foamcore

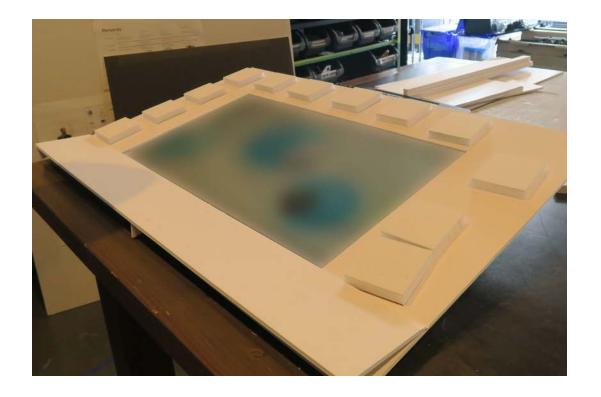

- Made of
  - Paper
  - Cardboard
  - Foamcore
- Made with
  - Xacto knives
  - Ruler

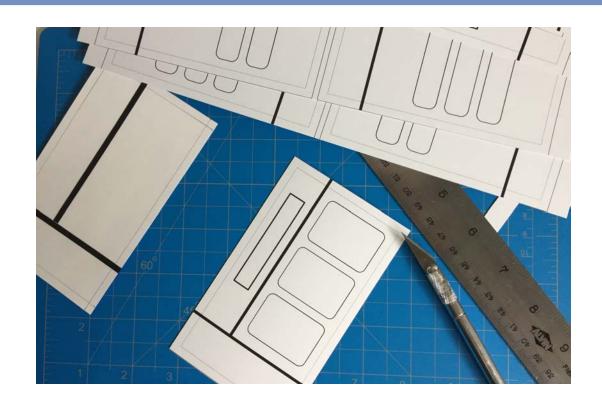

- Made of
  - Paper
  - Cardboard
  - Foamcore
- Made with
  - Xacto knives
  - Ruler
  - White glue

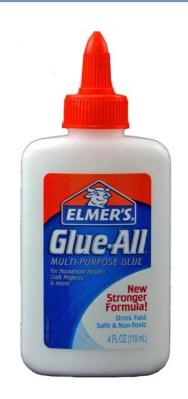

- Made of
  - Paper
  - Cardboard
  - Foamcore
- Made with
  - Xacto knives
  - Ruler
  - White glue
  - Hot glue

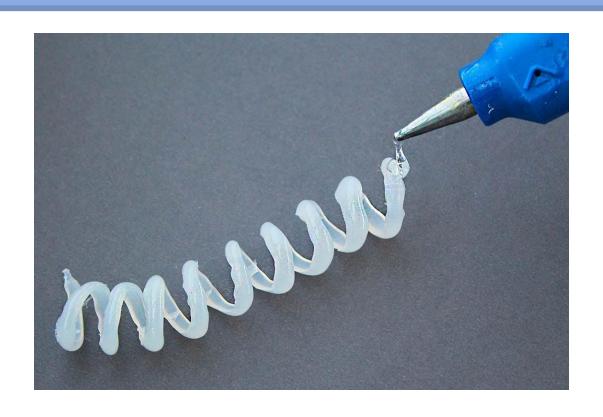

- Made of
  - Paper
  - Cardboard
  - Foamcore
- Made with
  - Xacto knives
  - Ruler
  - White glue
  - Hot glue
  - Special foam tools

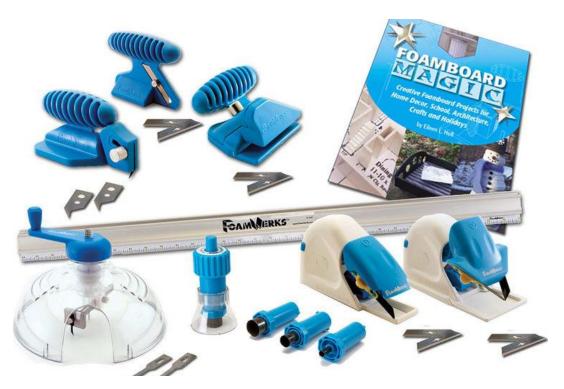

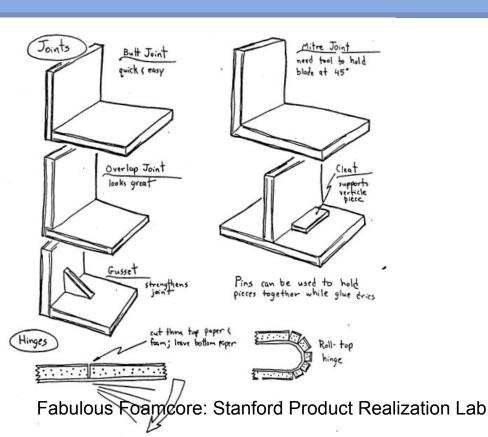

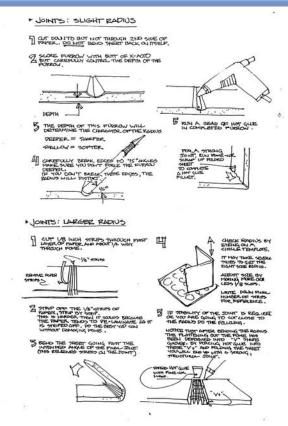

# Pink Foam

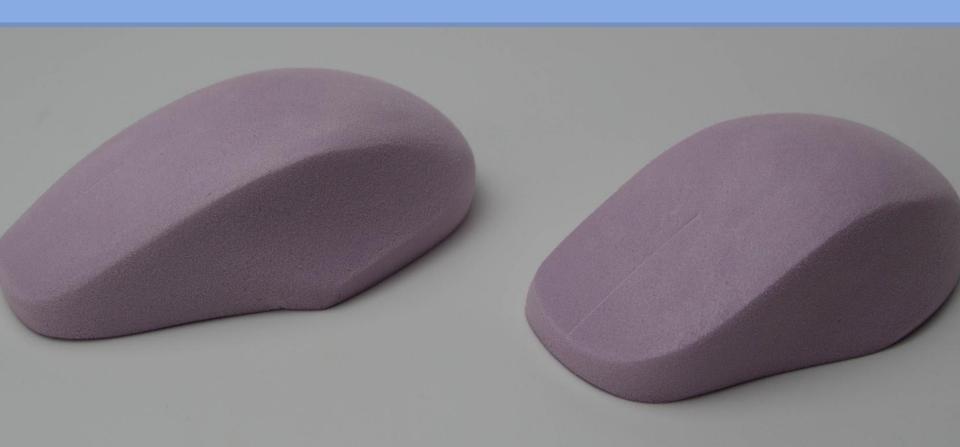

# Signfoam

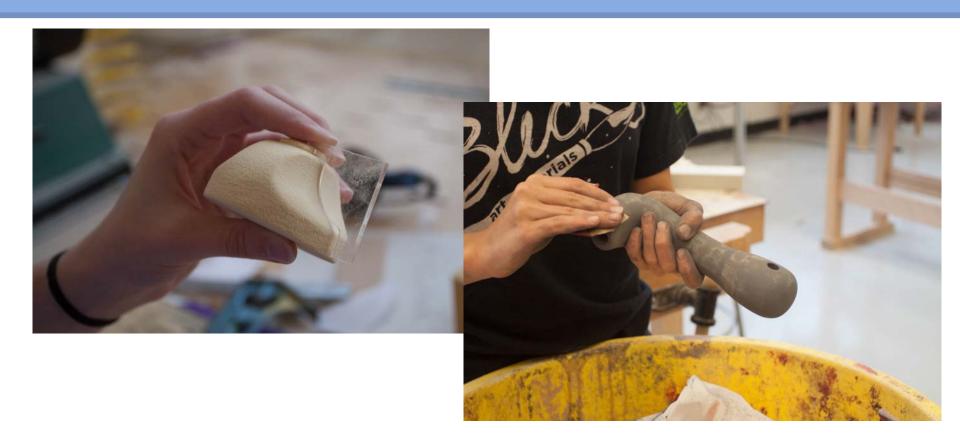

# Thermoforming

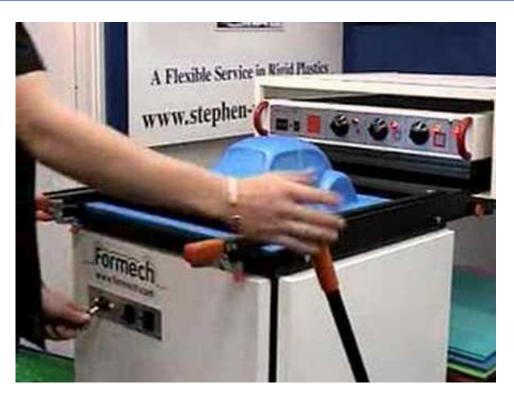

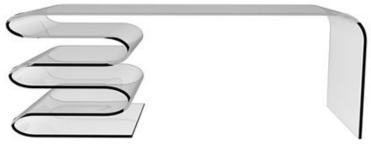

# **Modern Prototyping**

New technologies

#### What is Rapid Prototyping

"Rapid Prototyping" (RP) refers to a class of **technologies** that can automatically construct physical models from **computer-Aided Design** (CAD) data or is a group of techniques used to "quickly" fabricate a scale model of a physical part or assembly using three-dimensional computer aided design (CAD) data.

constantly evolving

- constantly evolving
- It is becoming more and more commonplace

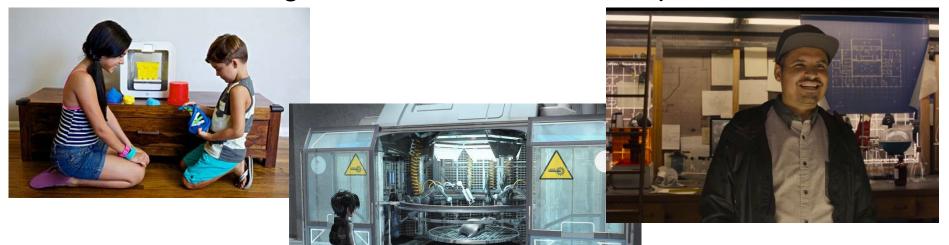

- constantly evolving
- It is becoming more and more commonplace

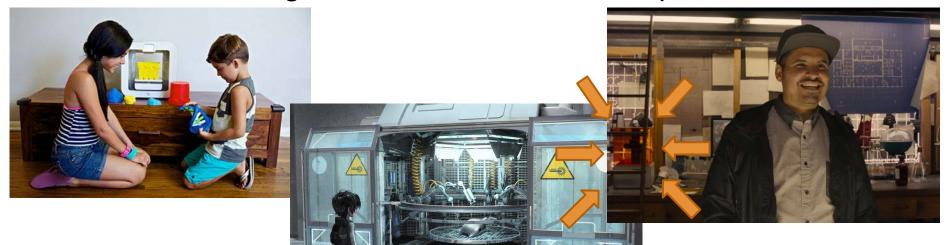

- constantly evolving
- It is becoming more and more commonplace
- it is the future?

"Future engineers will need to think more like artists - people who can imagine new shapes in three dimensions." - Lonnie Love, Group Leader, Automation, Robotics, and Manufacturing Oak Ridge National Labs

- constantly evolving
- It is becoming more and more commonplace
- it is the future?
- Allows for rapid iteration of useable parts

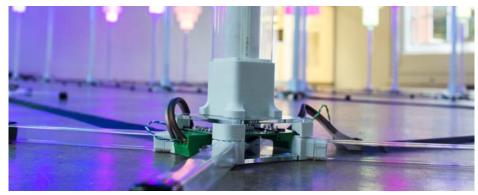

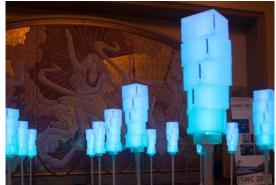

#### Lasercut

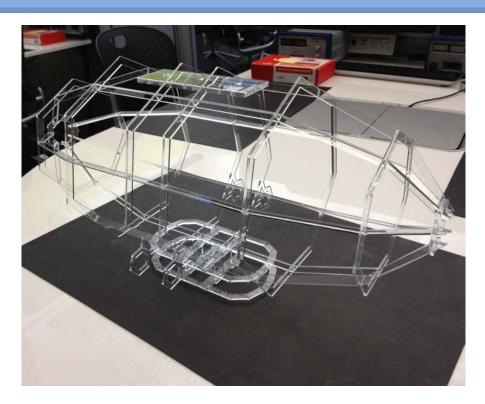

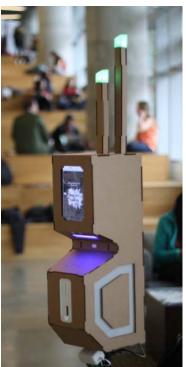

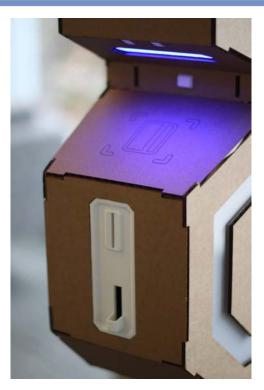

#### Lasercut

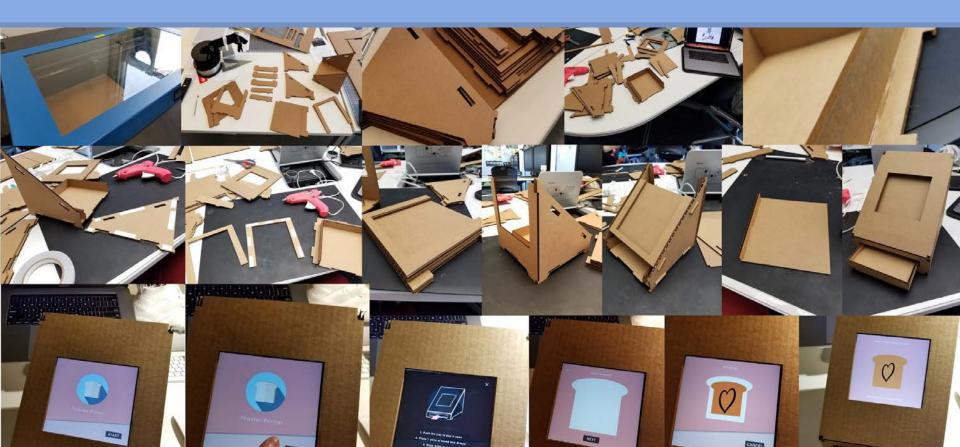

#### Lasercut

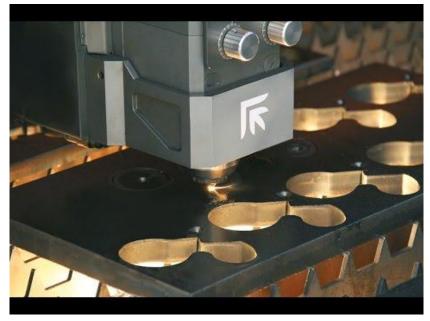

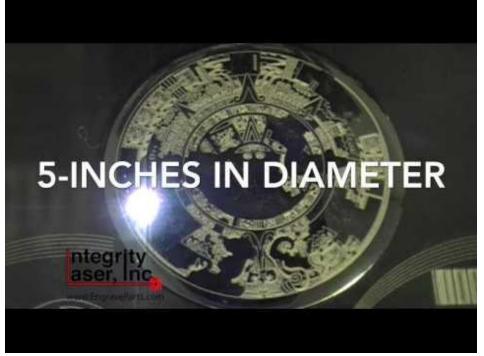

#### **Lasercut Software Tools**

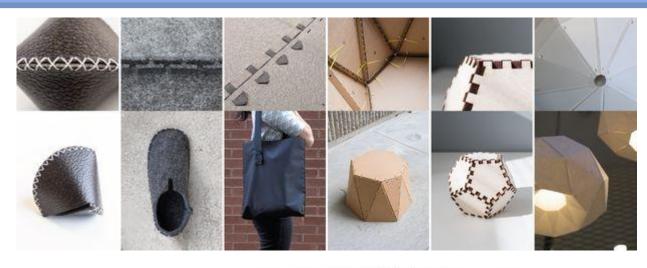

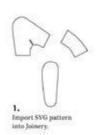

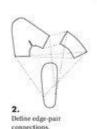

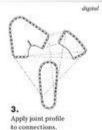

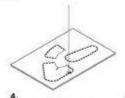

Export generated pattern

for laser cutting.

physical

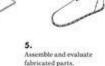

Joinery by Clement Zheng

#### **Lasercut Software Tools**

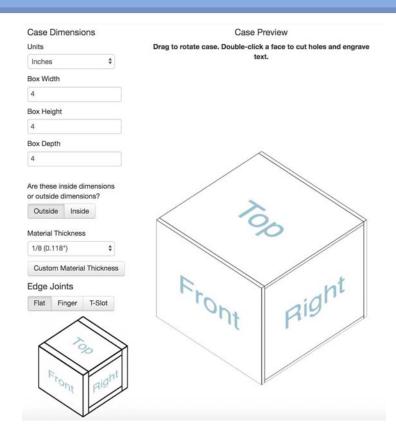

# **3D Printing**

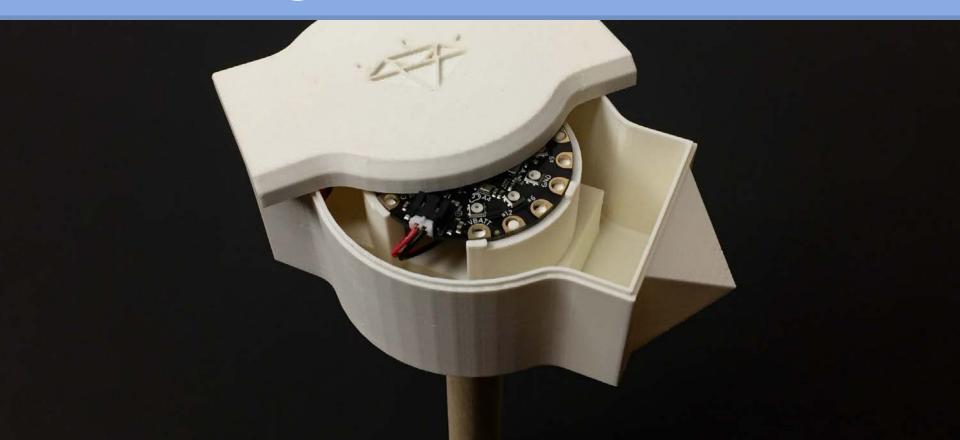

# 3D Printing

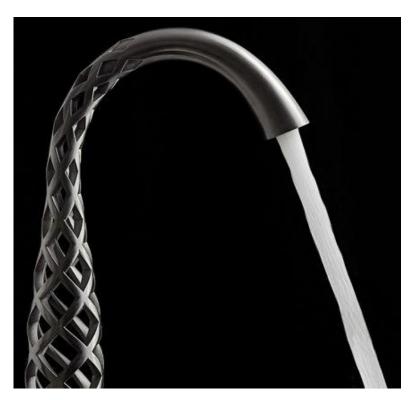

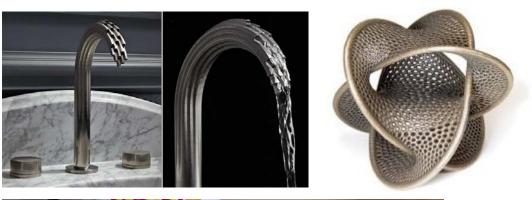

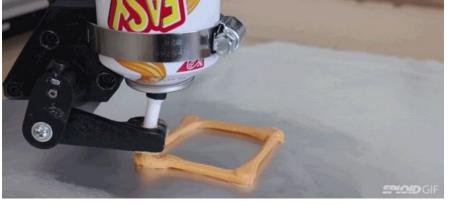

# 3D Printing

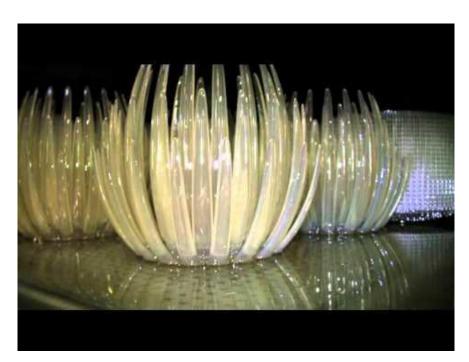

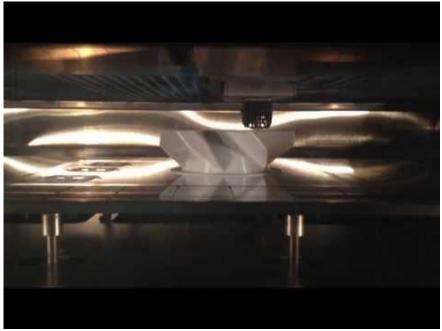

#### **Prints with hardware**

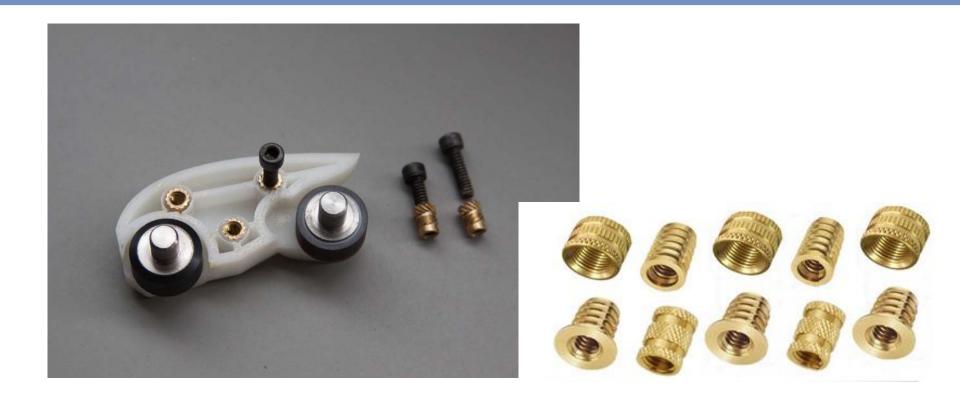

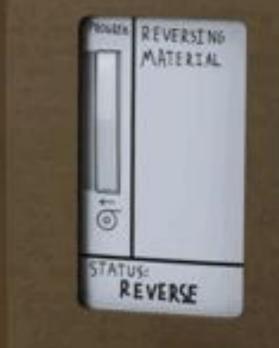

What is an interactive prototype?

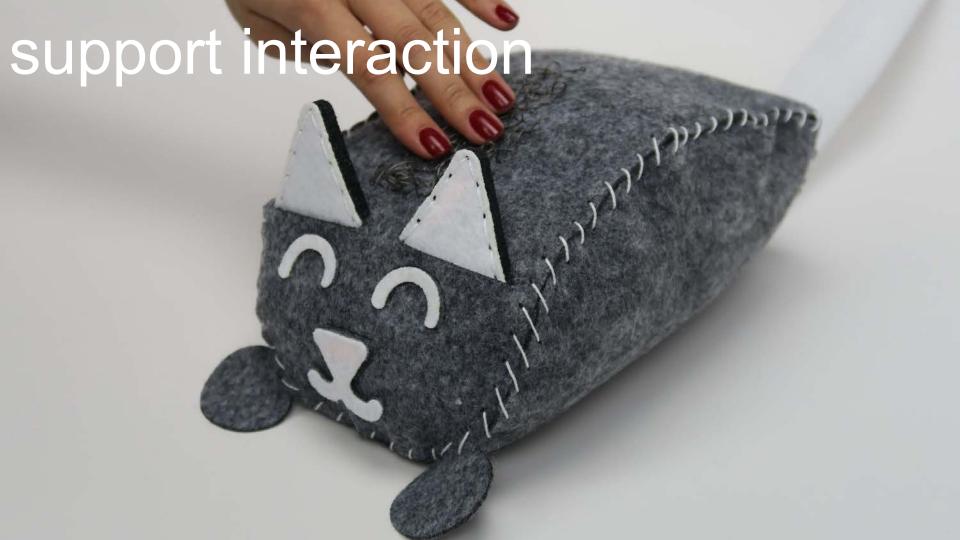

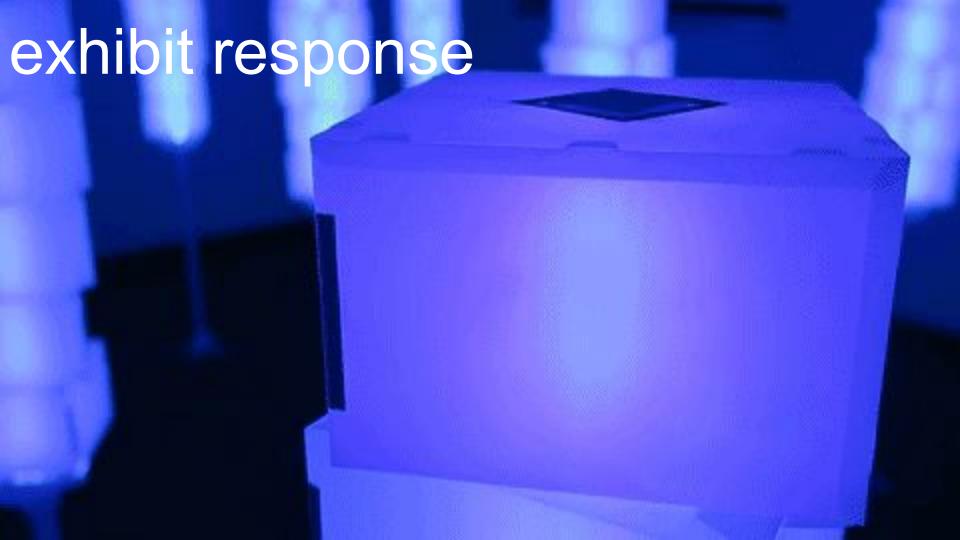

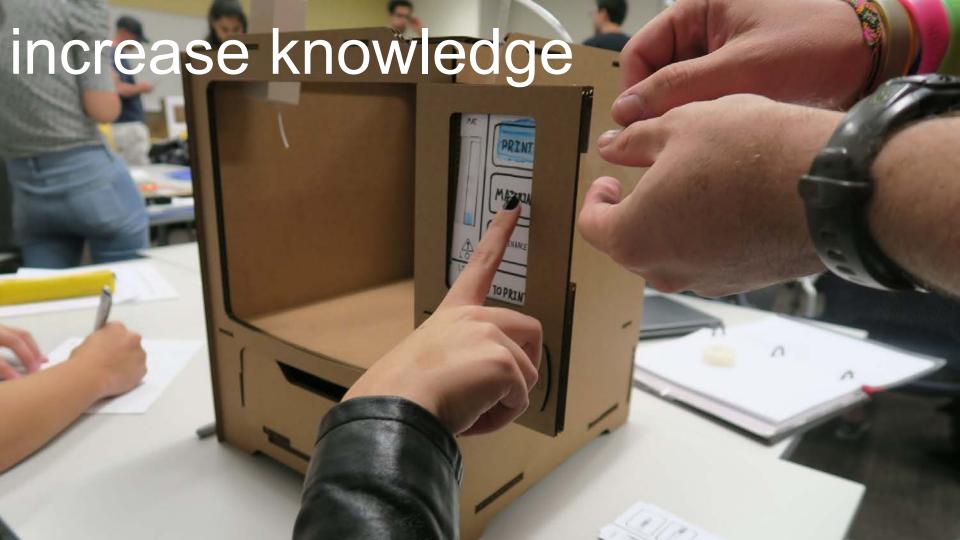

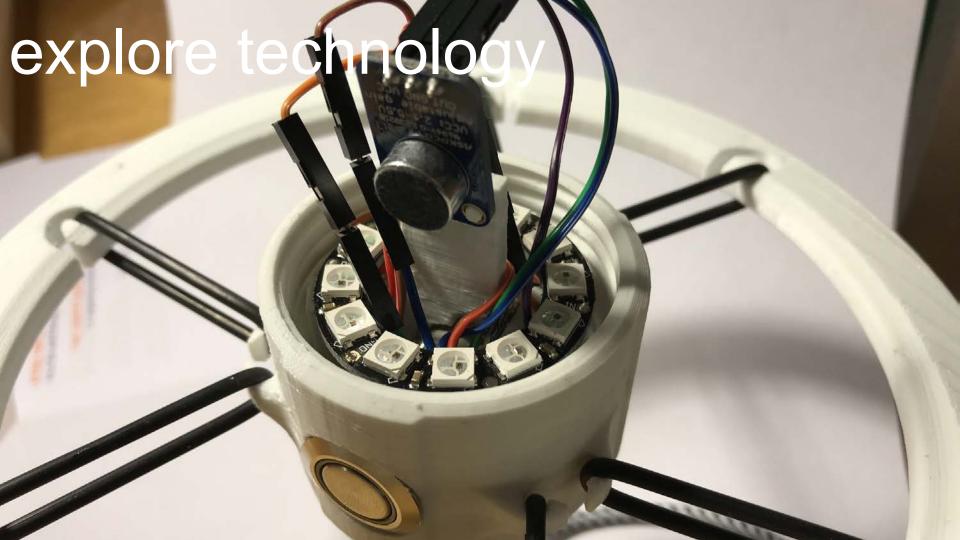

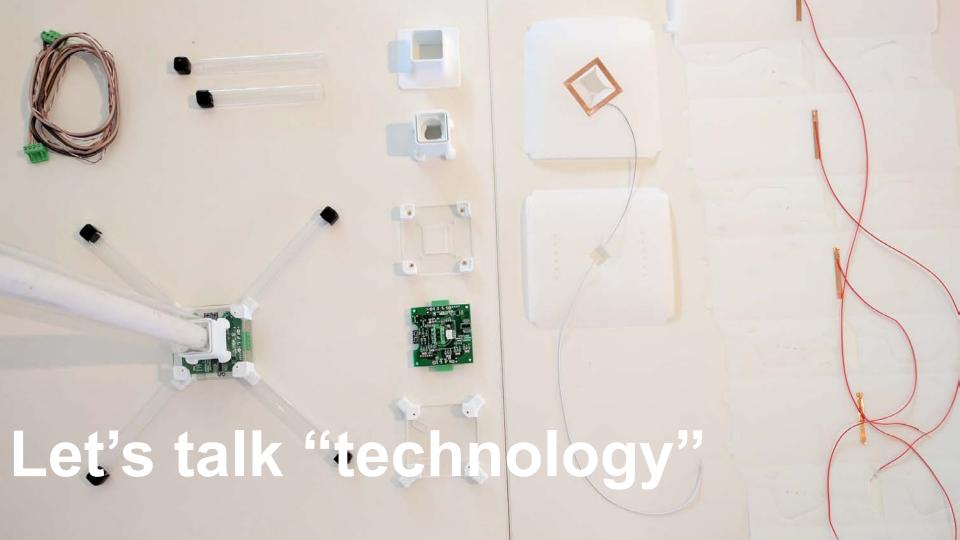

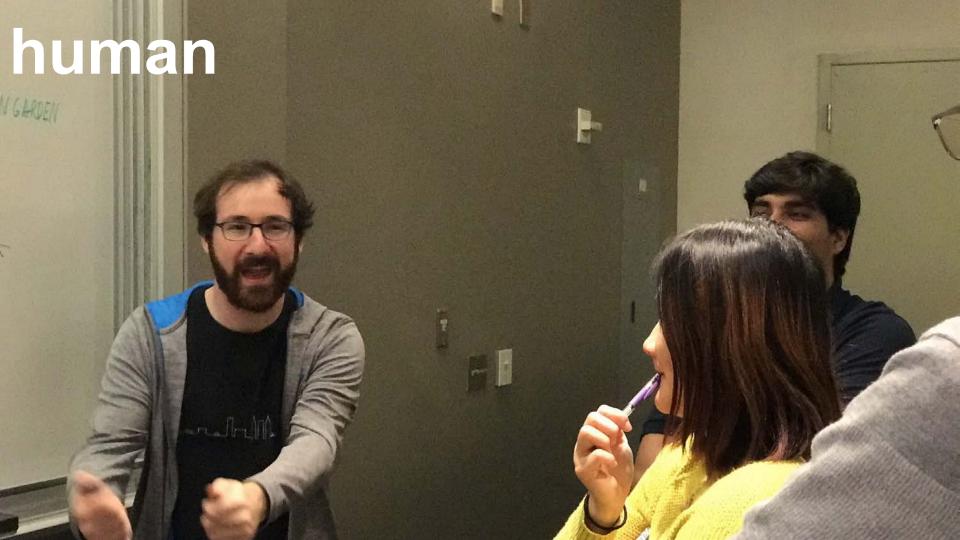

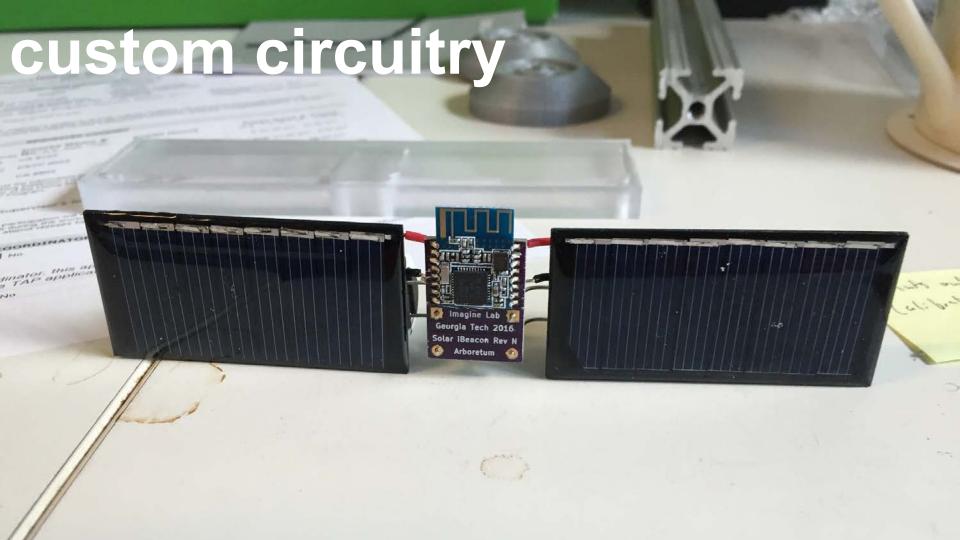

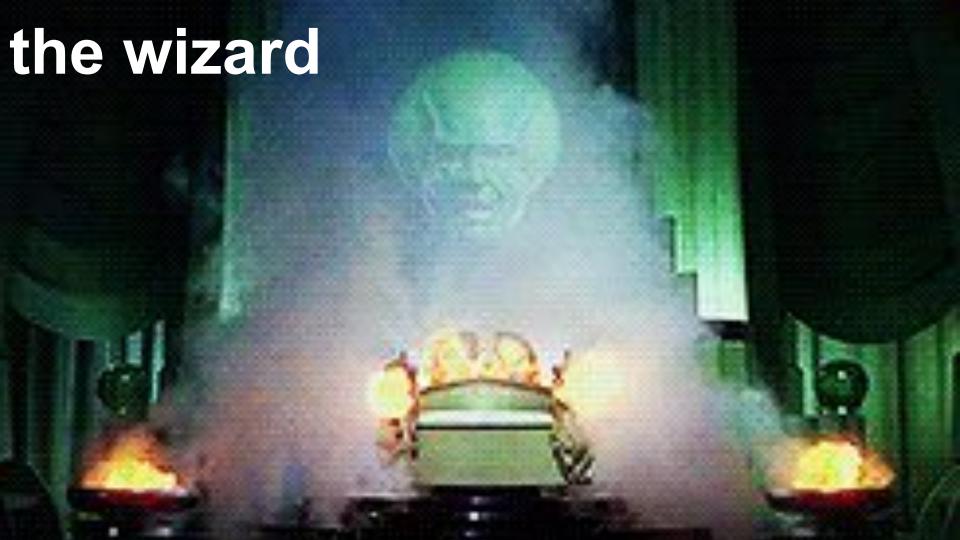

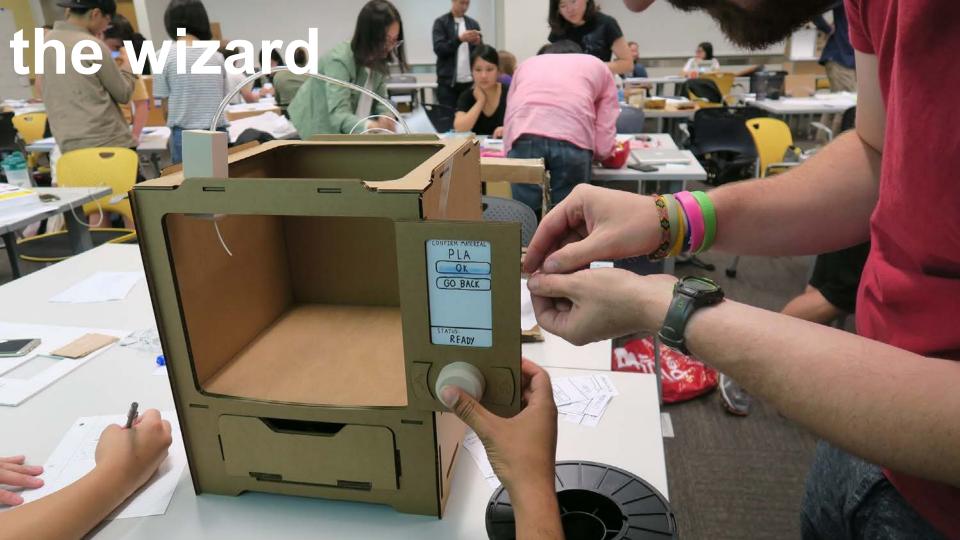

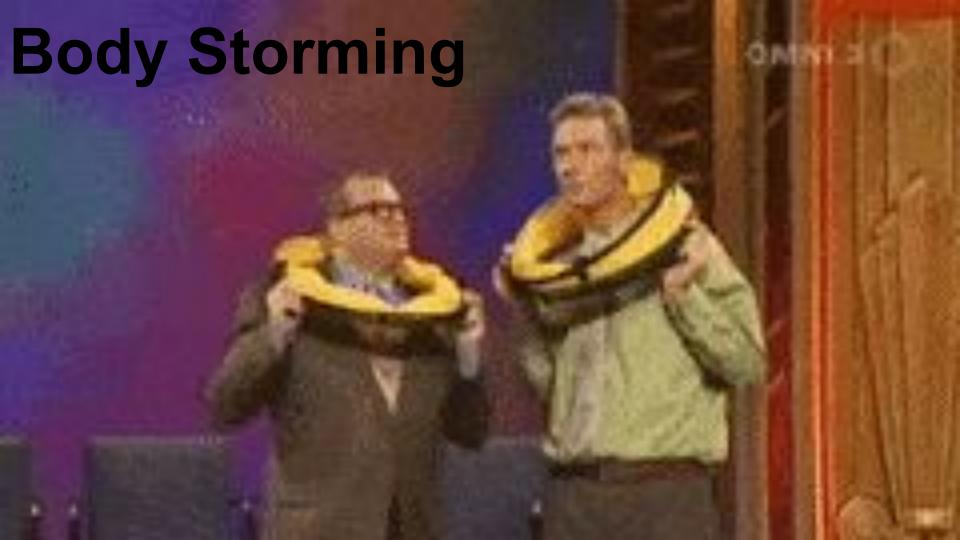

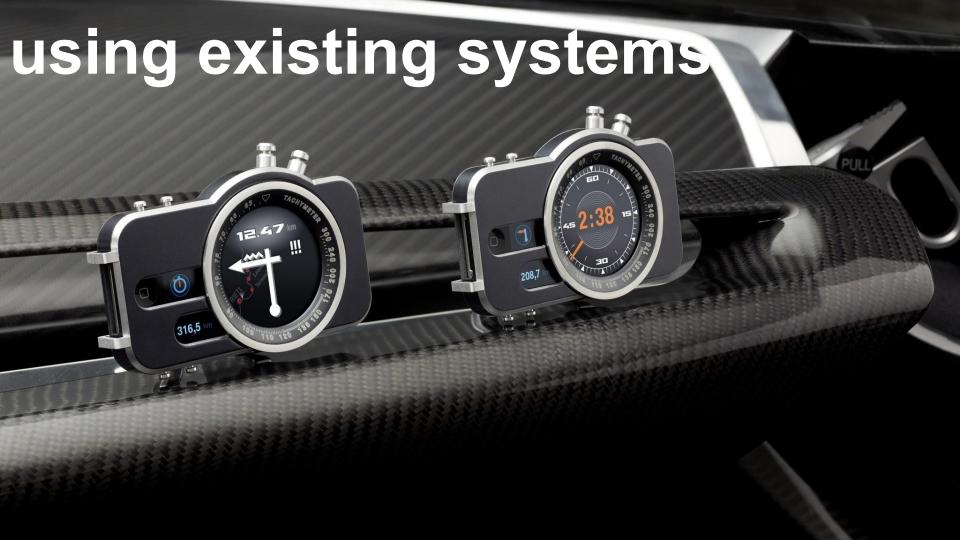

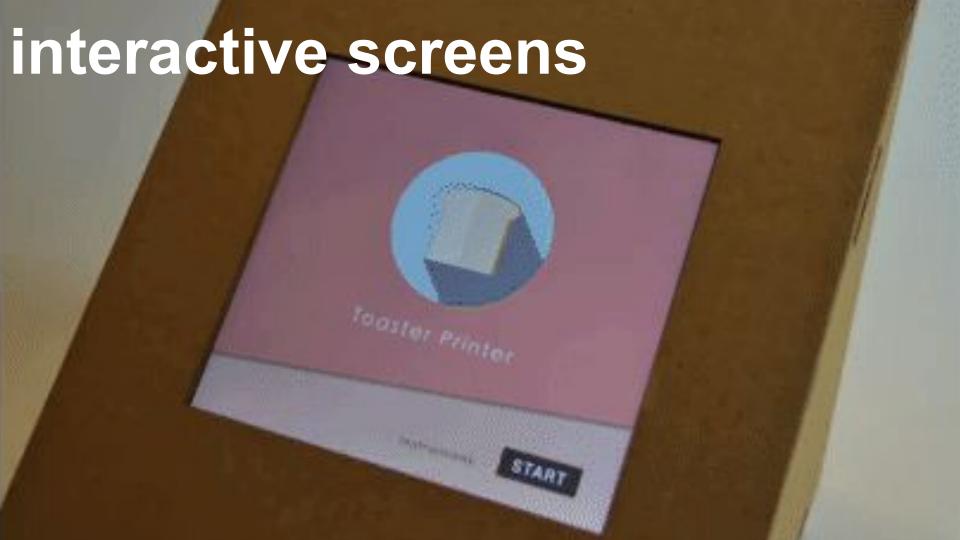

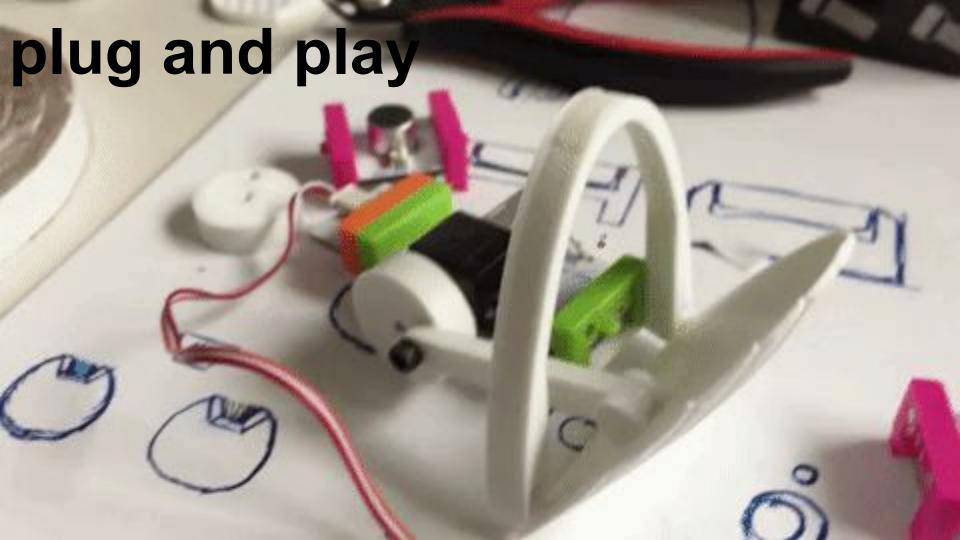

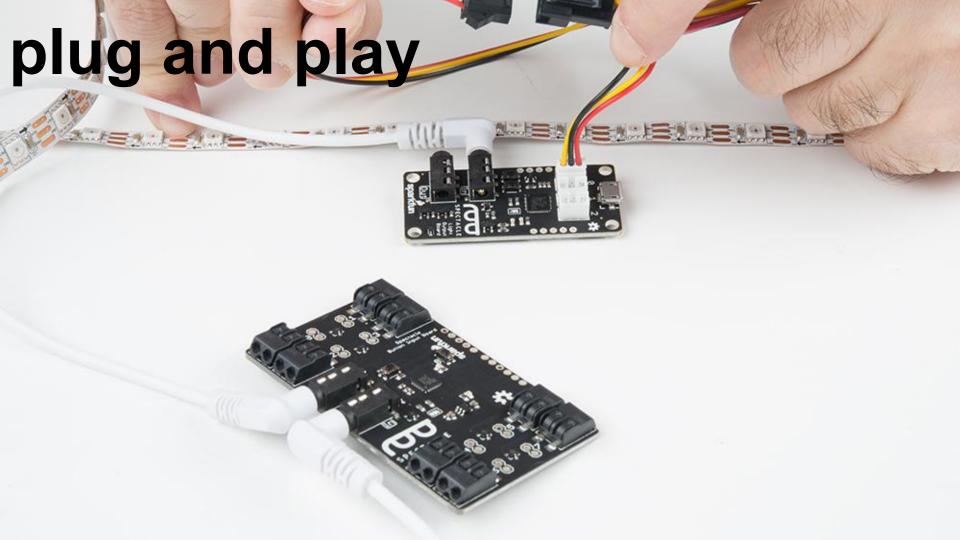

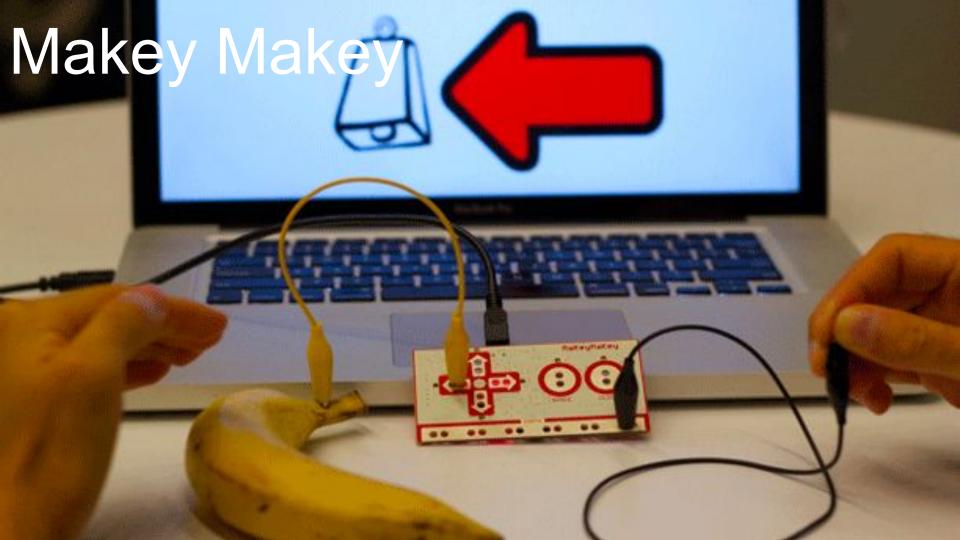

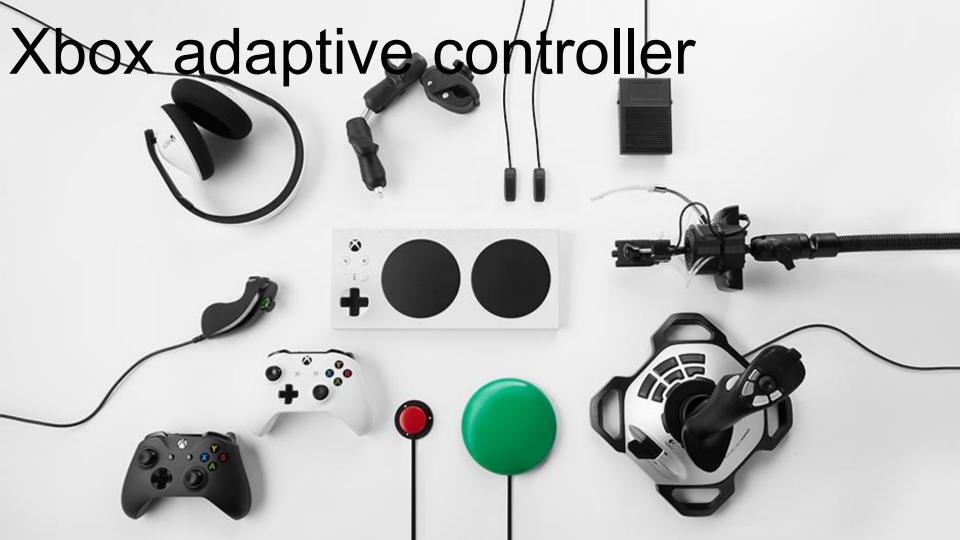

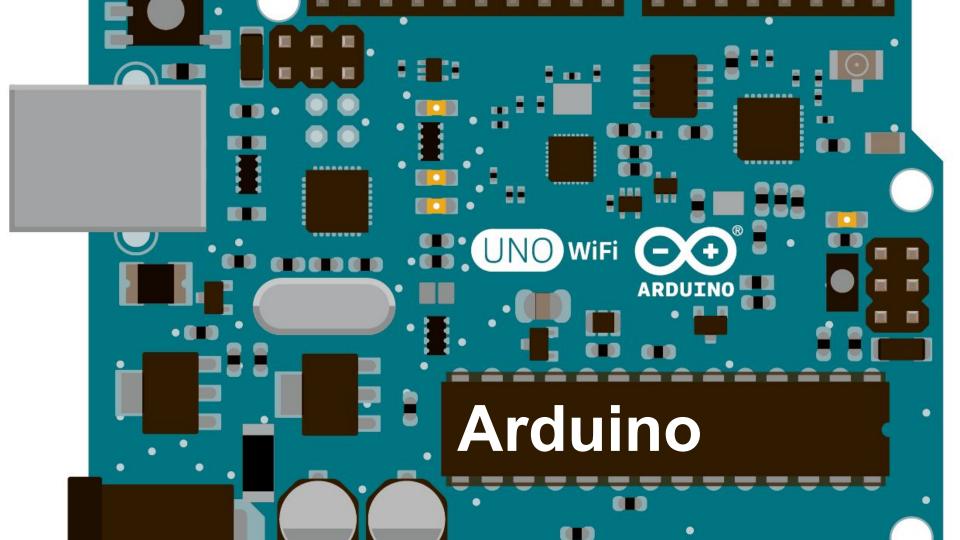

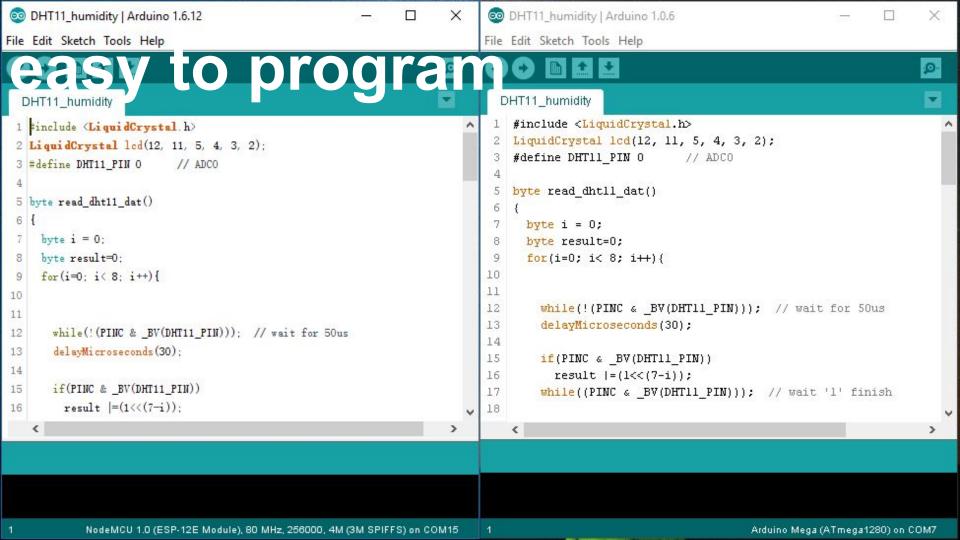

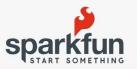

SHOP

LEARN

BLOG

SUPPORT

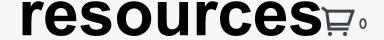

OG IN

REGISTER

PRODUCT MENU

find products, tutorials, etc...

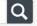

SPARK X

EDUCATION

AVC

FORUM

HOME / TUTORIALS / SIK EXPERIMENT GUIDE FOR ARDUINO - V3.3

## SIK Experiment Guide for Arduino - V3.3

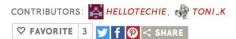

## Introduction: Hardware

The SparkFun Inventor's Kit is your map for navigating the waters of beginning embedded electronics. This kit contains all the information and parts you will need to create 16 circuits that cover the basics of programming and hardware interactions. At the center of this kit is one core philosophy – that anyone can (and should) experiment with electronics. When you're done with this guide, you'll have the know-how to start creating your own projects and experiments.

This guide is also available as a downloadable PDF, if you prefer.

SIK GUIDE DOWNLOAD

## SparkFun Inventor's Kit - V3.3

You should have one of the two following versions of the SIK. If you need a overview of the parts included in your kit, please click on the product link below.

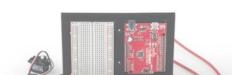

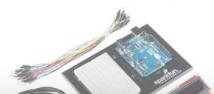

## **Pages**

## Introduction: Hardware

Introduction: The Arduino Software (IDE) and Code

Experiment 1: Blinking an LED

Experiment 2: Reading a Potentiometer

Experiment 3: Driving an RGB LED

Experiment 4: Driving Multiple LEDs

Experiment 5: Push Buttons

Experiment 6: Reading a Photoresistor

Experiment 7: Reading a Temperature Sensor

Experiment 8: Driving a Servo Motor

Experiment 9: Using a Flex Sensor

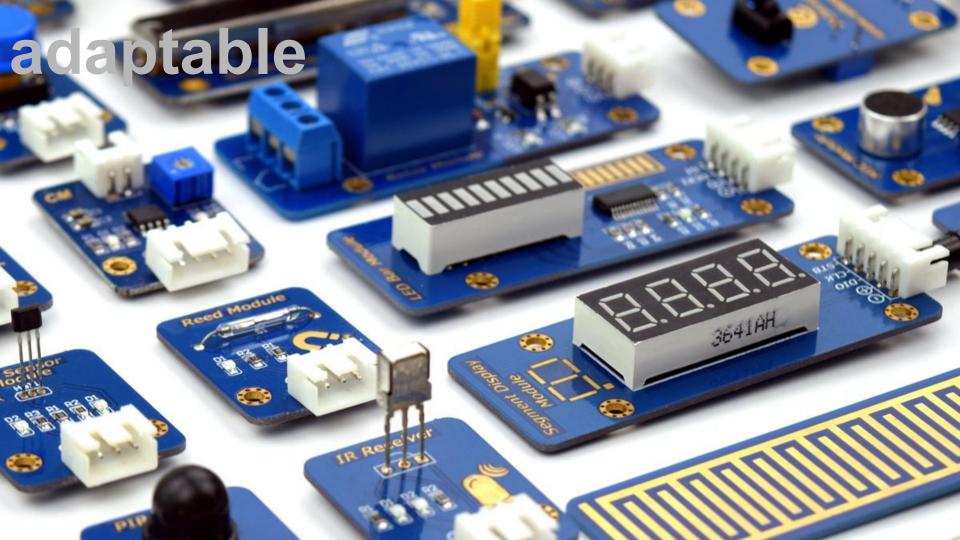

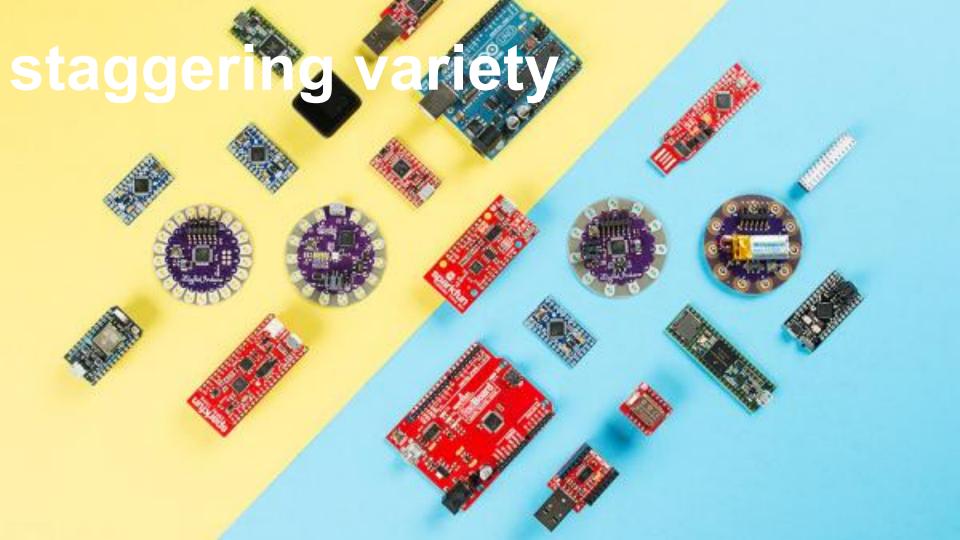

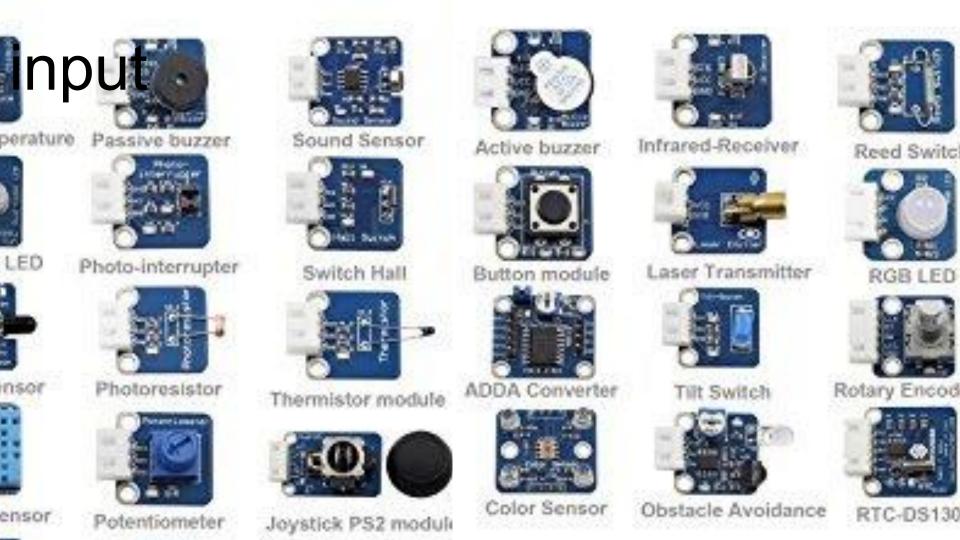

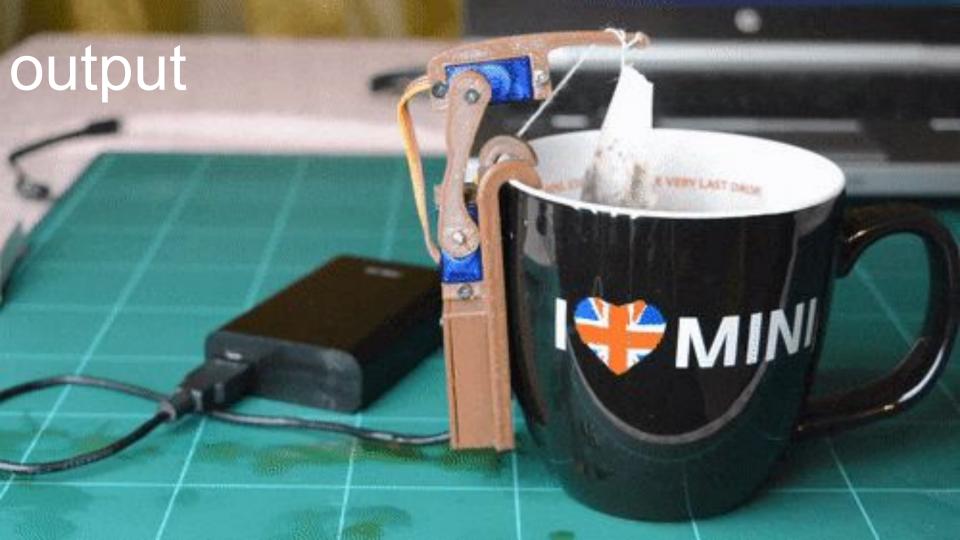

## How we talk about prototypes?

How have you heard prototypes described?

# What is Fidelity?

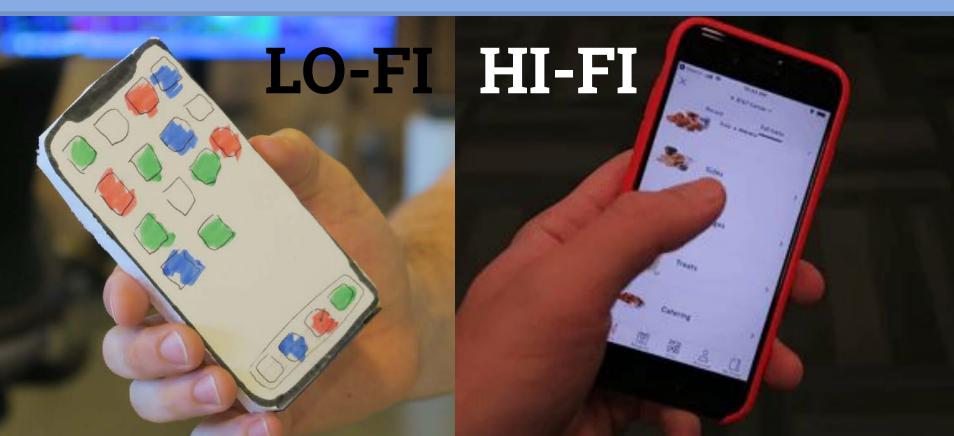

## What is Fidelity?

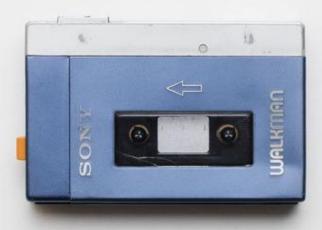

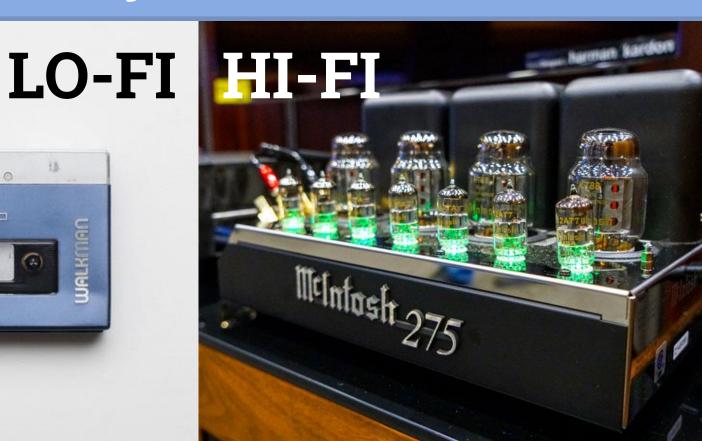

## What is Fidelity?

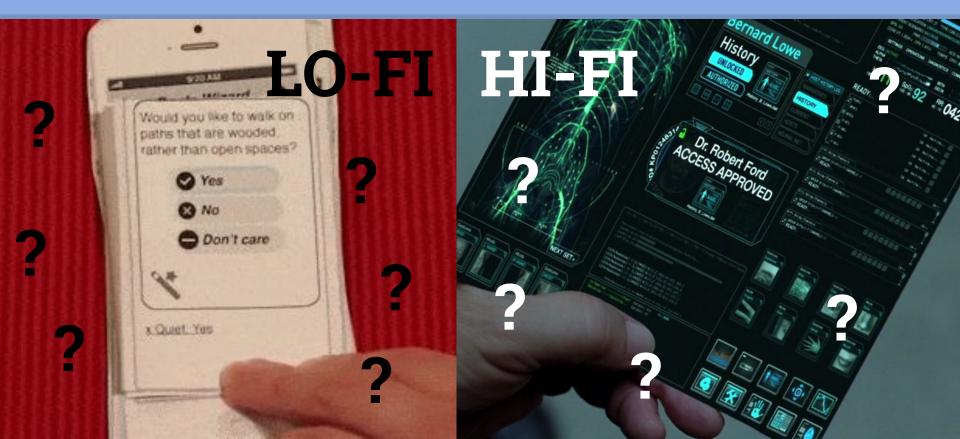

# **Using Resolution**

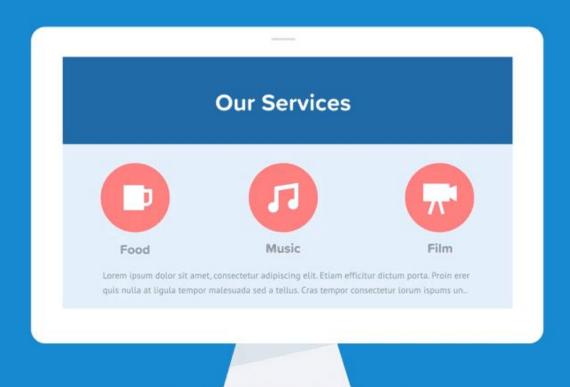

## How do we talk about prototyping

## Factors to consider

- Resolution
- Cost
- Time

## Resolution

How closely the model represents its intended goal

Shape

- Surface finish
- Materiality
- Function

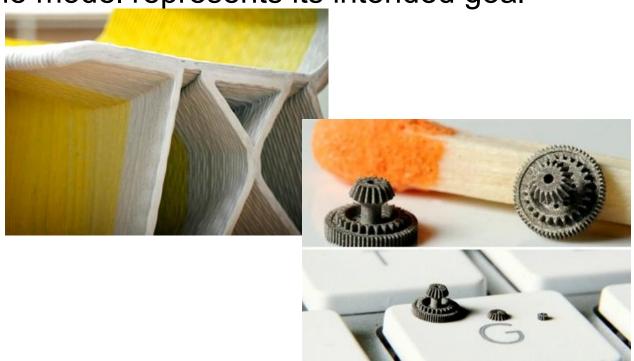

## Cost

How much money does it take (really important to

companies)

- cost of material
- cost of machine
- cost to run machine

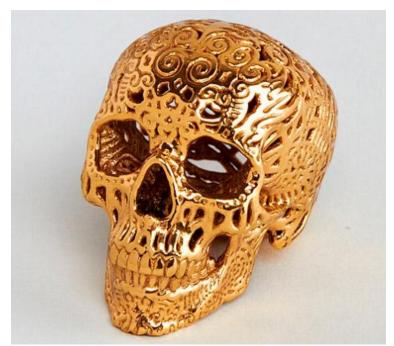

## **Time**

- How long does it take (Important to designer)
- Time to set up file
- Time to set up machine
- Time to make the part
- Time to clean up the part

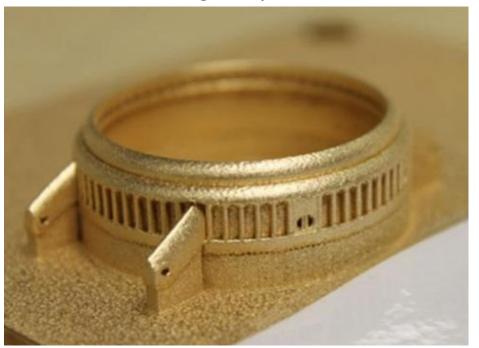

## Let's Compare (these are relative)

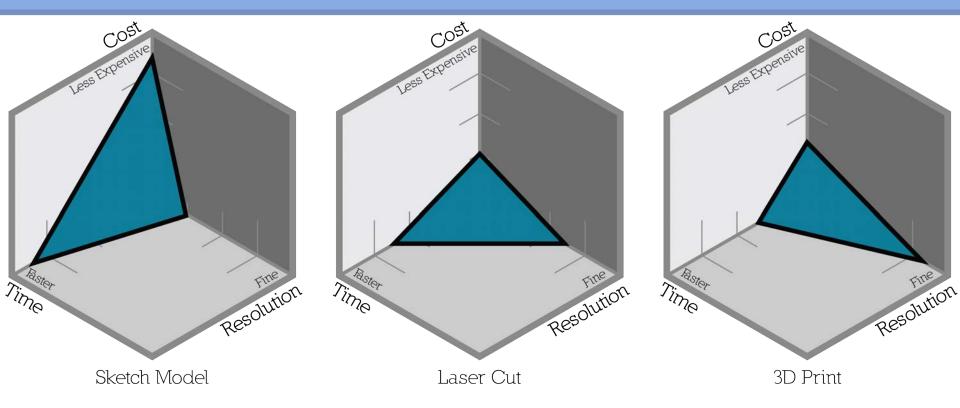

These are a general framework, not absolute, not test question kind of material.

# **Approach To Prototyping**

**Iterative Modeling** 

- Iterative Modeling is the process of making multiple models by changing available variables to evolve the form.
- This can be used to produce a large quantity of ideas, rapidly
- In iteration there are identifiable predecessors and successors to each model

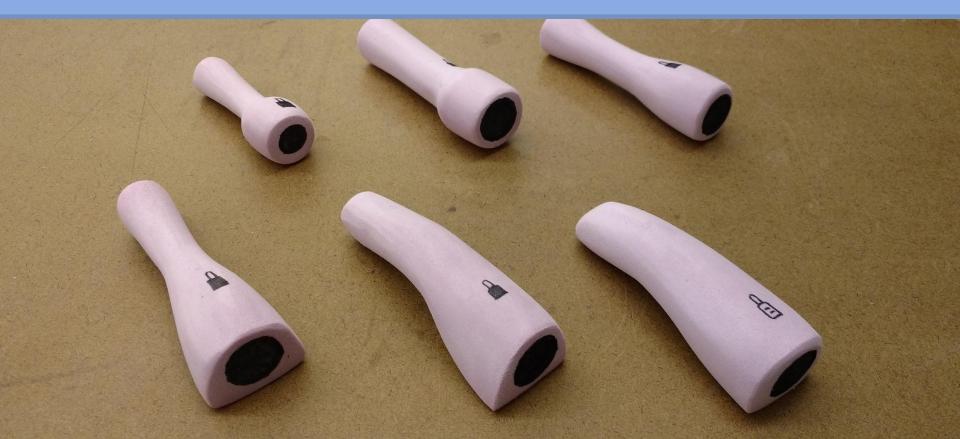

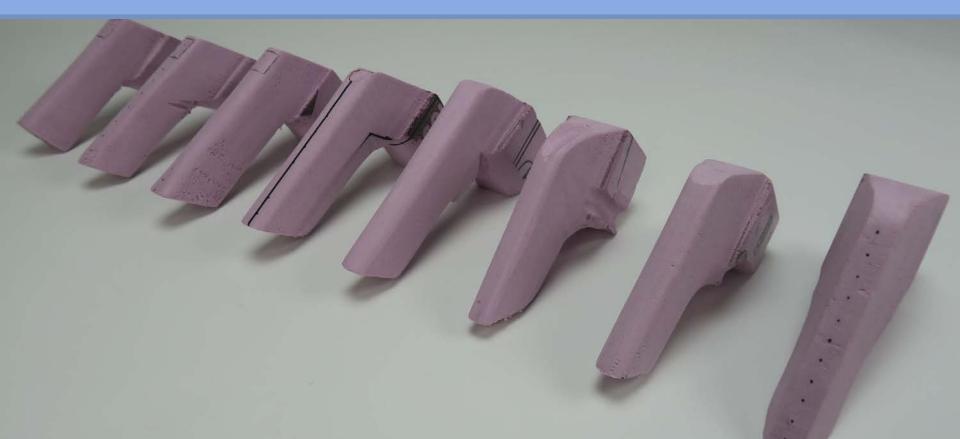

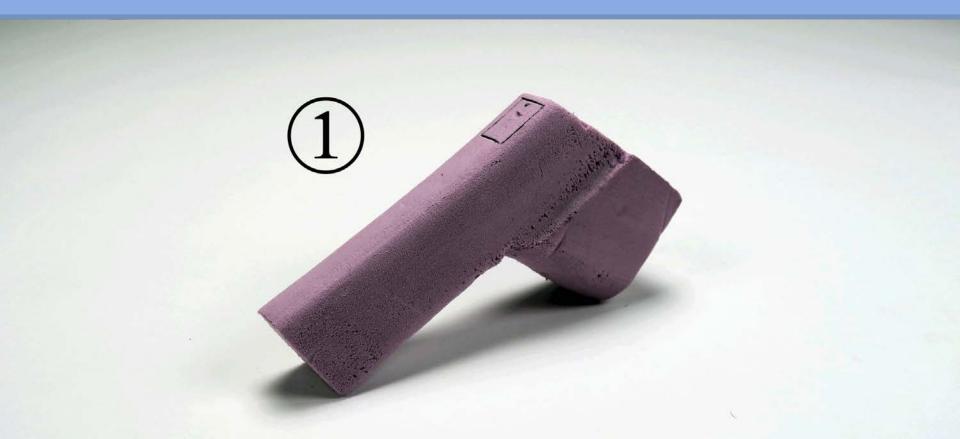

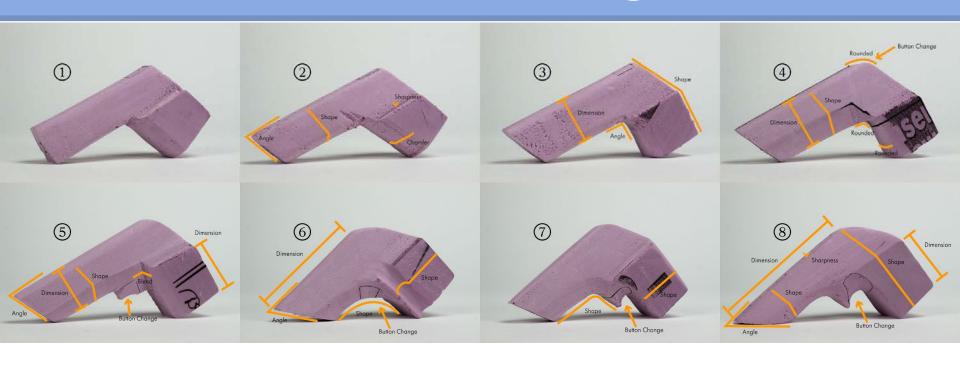

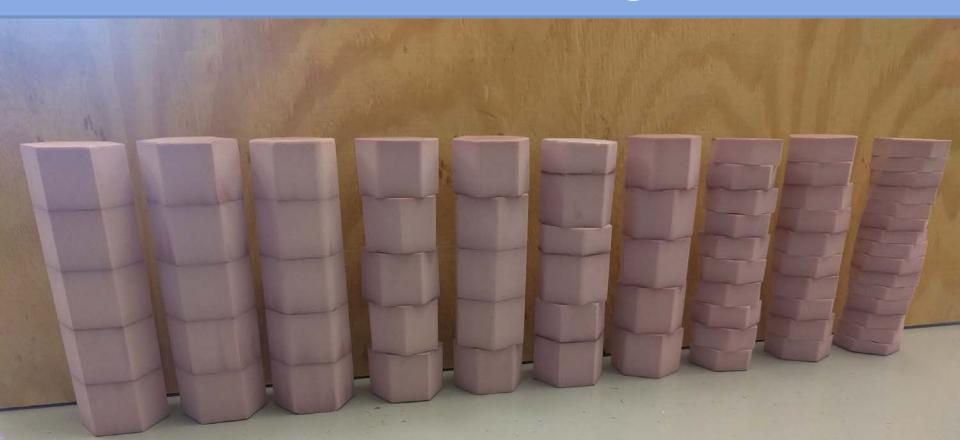

## Why Iterate?

- Provides validity by showing process not ideas out of thin air.
- Allows you to refer back to previous ideas
- Discover new design directions

## Keep in Mind

- Push the variable to far
- Which Variables are related?
- TAKE NOTES, NUMBER MODELS
- Practice, Practice, Practice

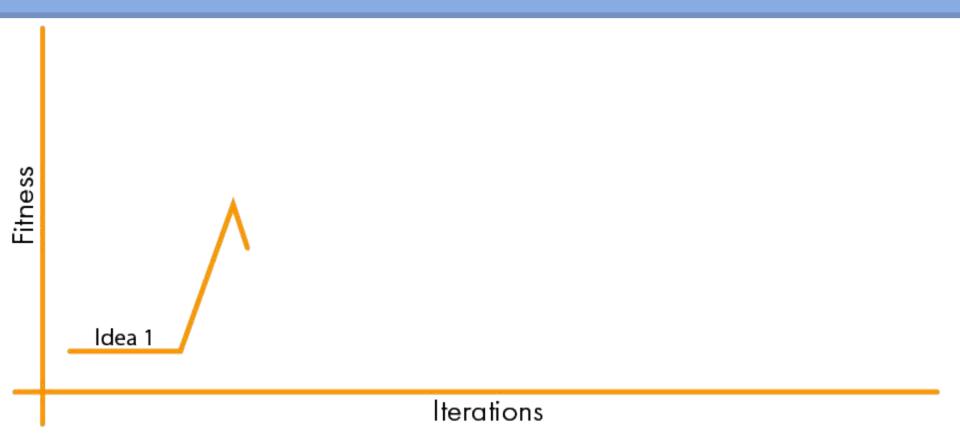

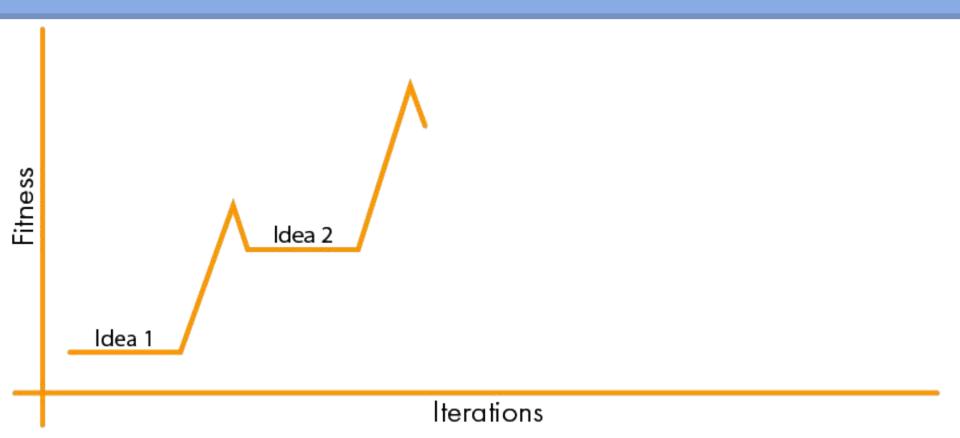

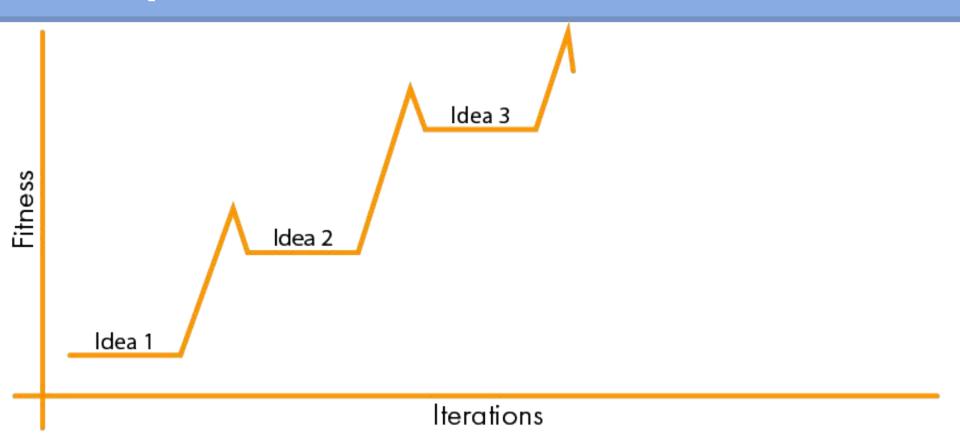

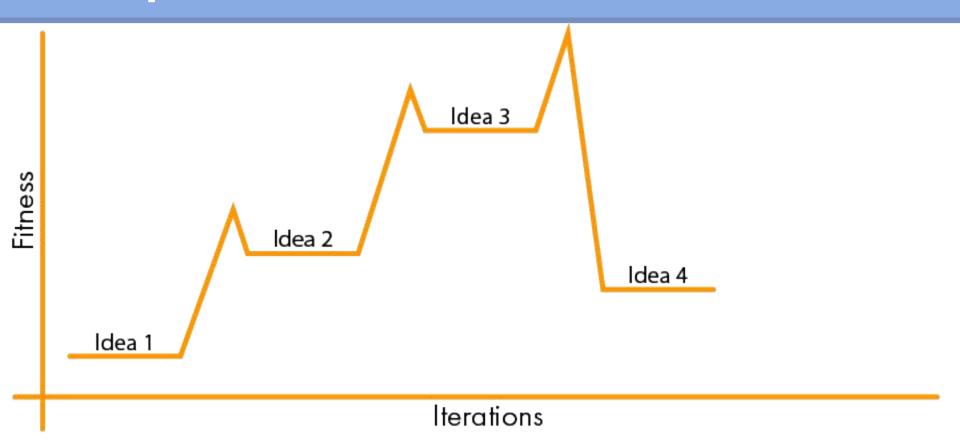

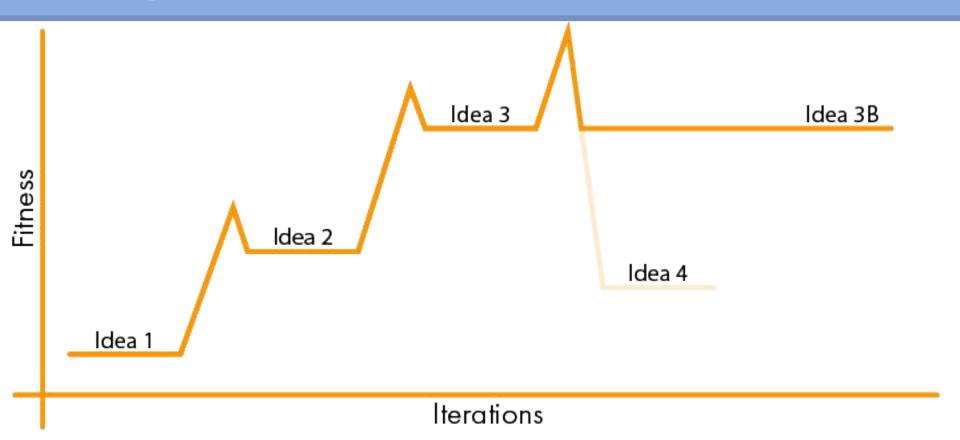

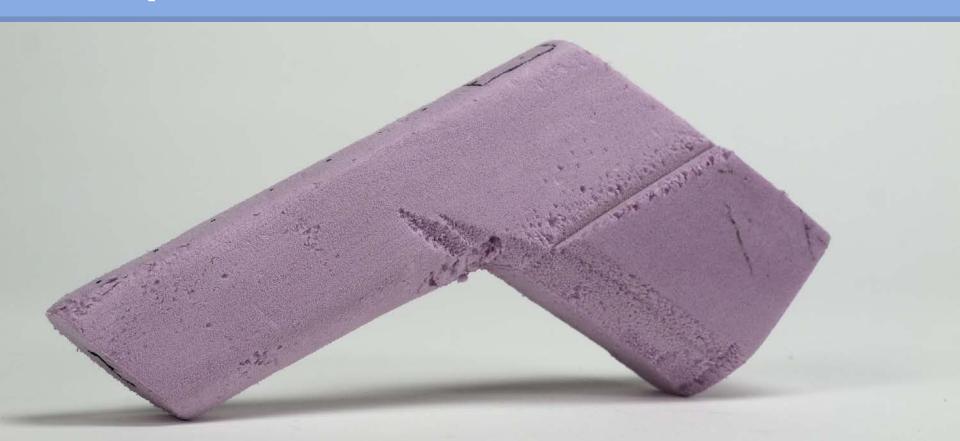

## Keep in Mind: Push The Variable

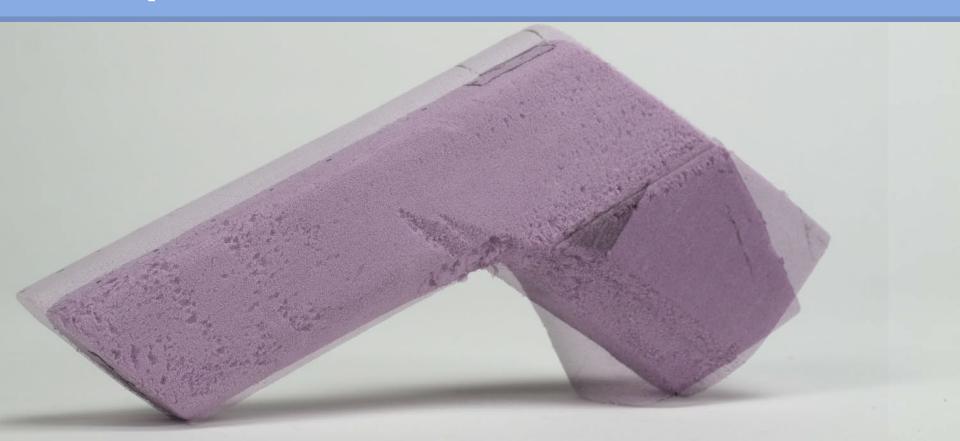

# Keep in Mind: Push The Variable

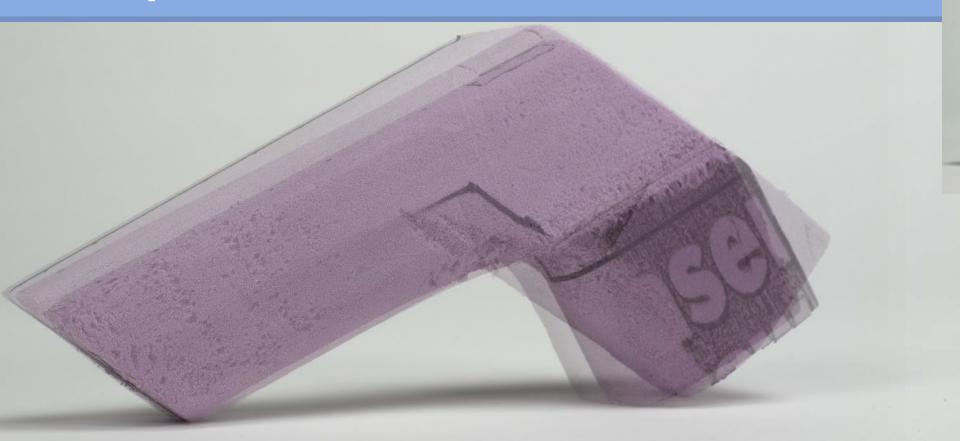

# Keep in Mind: Push The Variable

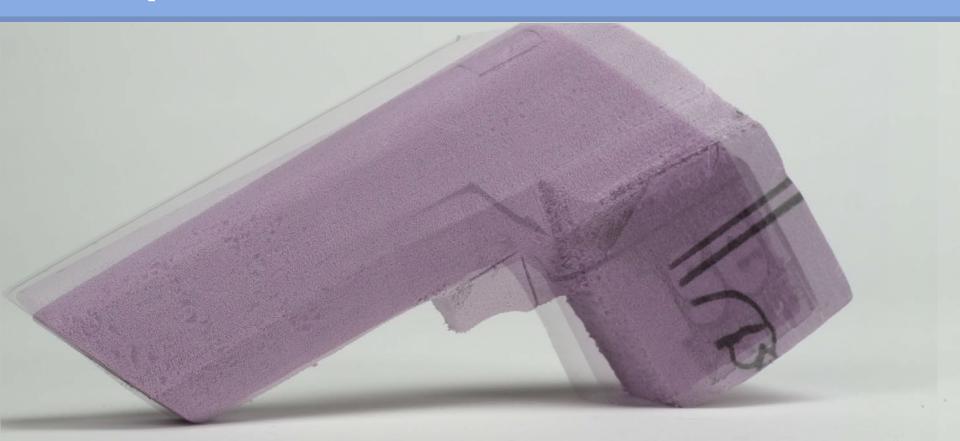

# Keep in Mind: Related Variable

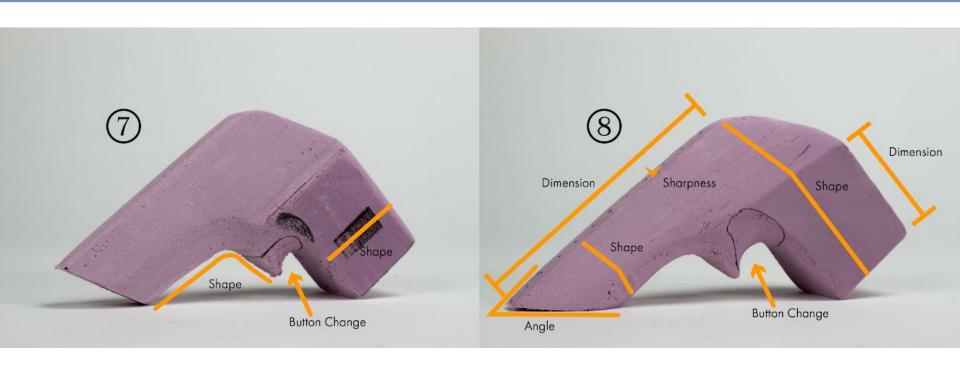

### Keep in Mind: Number Models

 Push the variable to far Which Variables are related?
TAKE NOTES, NUMBER MODELS Practice, Practice

### **How to Iterate**

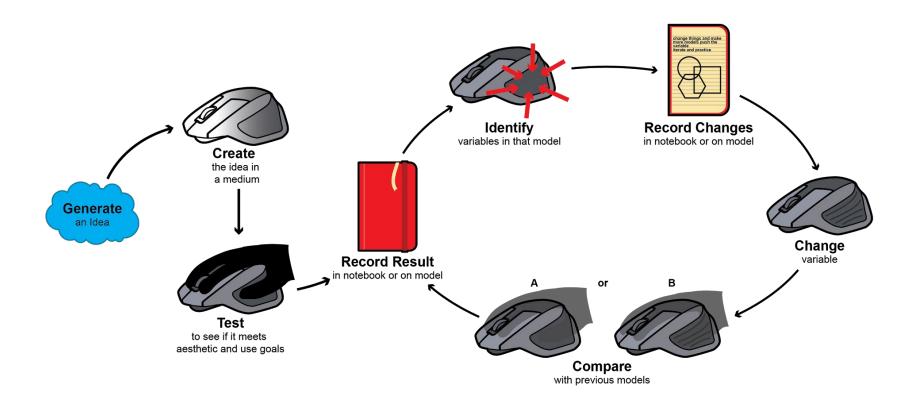

#### **How to Iterate**

- Make a model
- Identify variables (write them down)
- denote relationships
- Test the model against goals (fit, looks good)
- Note changes
- Document the model
- Make the next one
- Repeat Repeat Rep

## How to Iterate (Changes)

#### Record

- What is being changed (radius)
- How you are changing it (make larger)
- Why you are changing it (better hand fit)

#### Support changes with

- notes
- pictures
- video
- test notes

#### This defines intent

- Reason for a design
- What the designer imagines something to be
- "I did this because"
- "The design is what it is because I wanted it to be this way"

### Intent: Without Craft

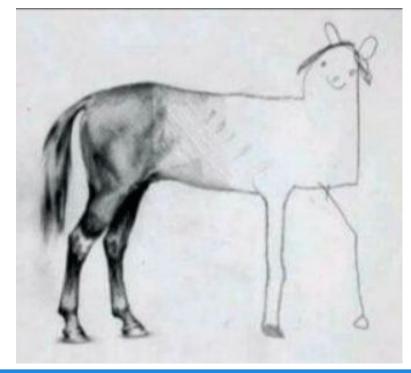

Intent

Execution

When all details are synchronous with intent the designer has accomplished his or her goal.

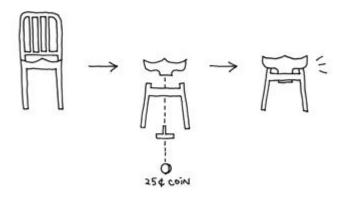

When all details are synchronous with intent the designer has accomplished his or her goal.

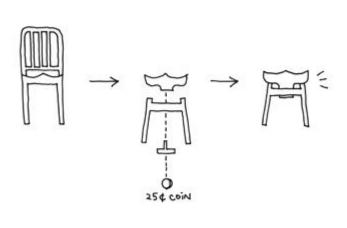

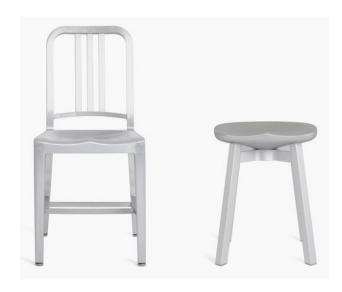

When all details are synchronous with intent the designer has accomplished his or her goal.

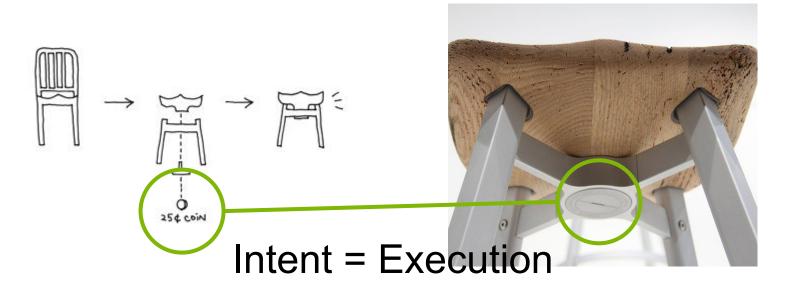

Push the variable

- Push the variable
- Build more

- Push the variable
- Build more
- Work fast

- Push the variable
- Build more
- Work fast
- Move on

#### Where to find tools

- COA shop (limited)
  - Basement of ARCH East
- DFL (limited)
  - Marietta street
- GVU prototyping (semi-limited)
  - Tech Square Research Building
- Invention studio (Open)
  - MRDC

### Feel Free to Reach Out

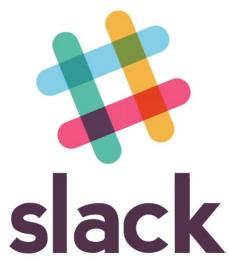

Noah Posner noah.posner@design.gatech.edu

# Thank you

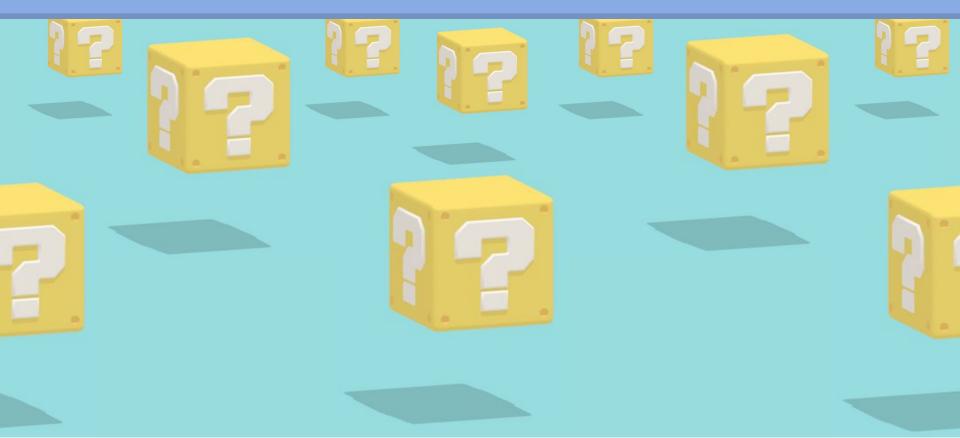

## Thank you

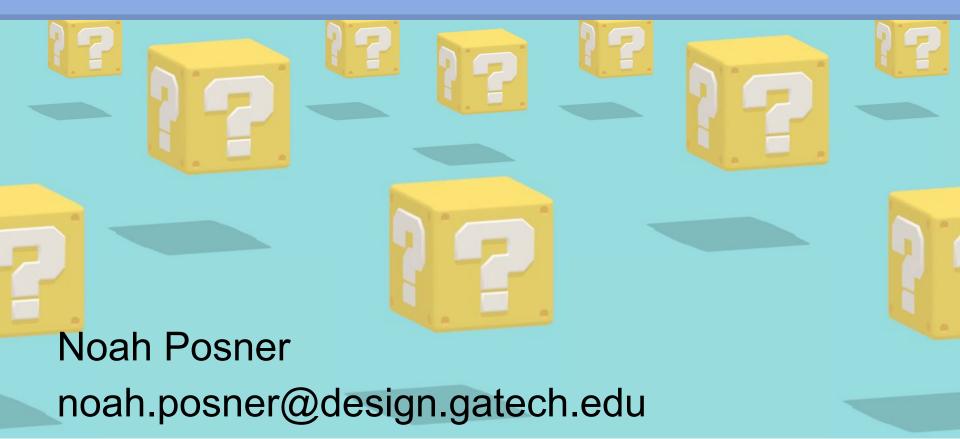

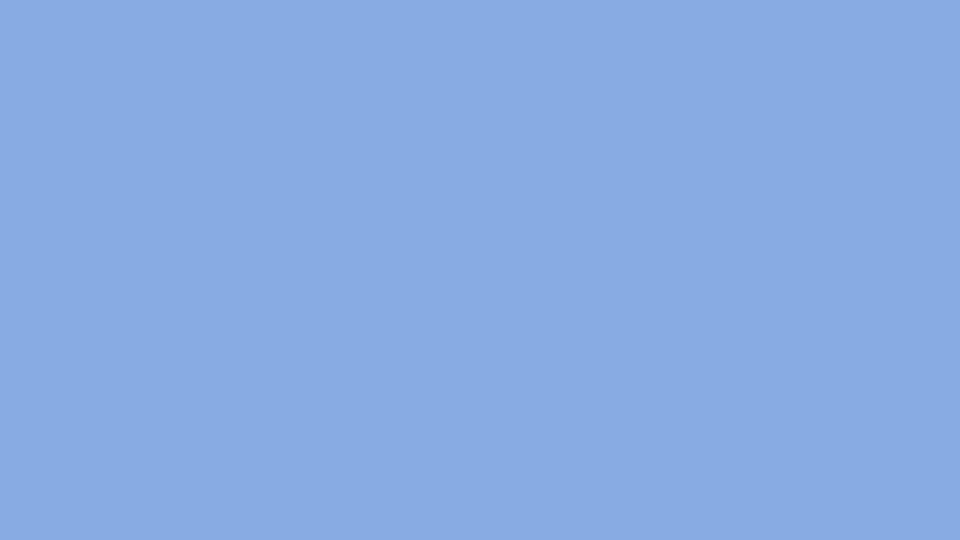